### **#GEMEINSAM ZUKUNFT GESTALTEN**

# **Digitale Bildung** im Offenen Ganztag

Tipps und Tools für eine sinnvolle Vermittlung von Medienkompetenz

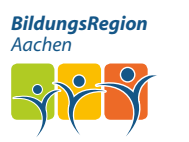

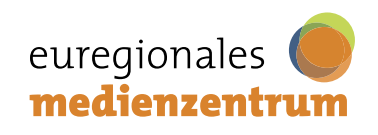

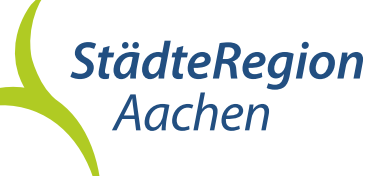

# **Inhaltsverzeichnis**

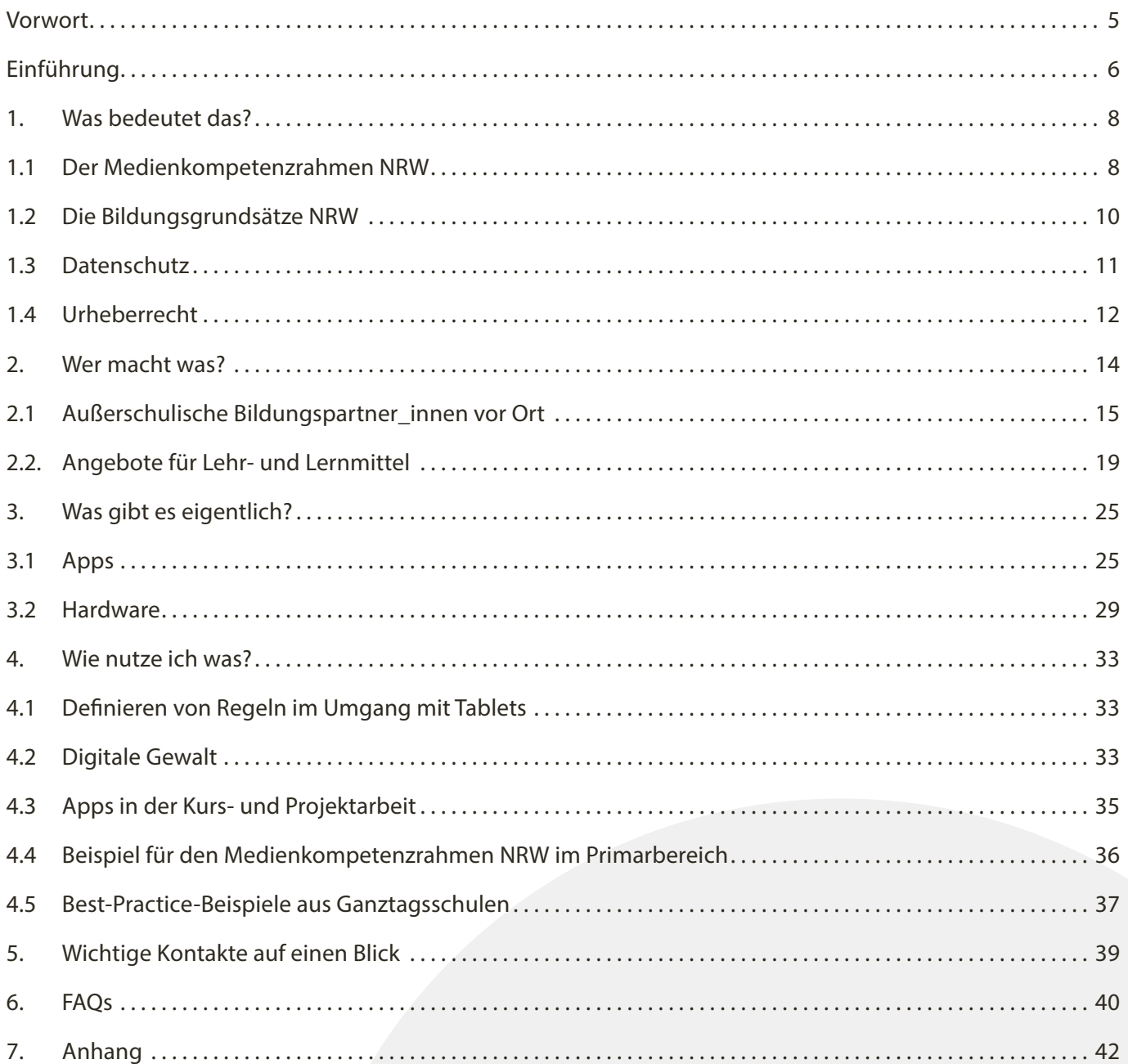

# <span id="page-4-0"></span>Vorwort

Liebe Mitarbeitende der Offenen Ganztagsschulen,

wir freuen uns sehr, Ihnen die Handreichung "Digitale Bildung im Offenen Ganztag – Tipps und Tools für eine sinnvolle Vermittlung von Medienkompetenz" zu überreichen.

Medienkompetenz ist eine der zentralen Schlüsselqualifikationen für ein selbstbestimmtes Leben im Zeitalter der Digitalität geworden. Seit dem Jahr 2021 muss jede Schule in NRW deswegen über ein eigenes Medienkonzept verfügen. Dieses Planungsdokument zeigt auf, wie das Lernen mit digitalen Medien systematisch in die Lernprozesse integriert werden soll. Um diese große Aufgabe bewältigen zu können, brauchen Schulen starke Partner\_innen im regionalen Bildungsnetzwerk und müssen ihr eigenes Potential vollumfänglich ausschöpfen.

Eine Vorgehensweise ist dabei besonders naheliegend: Die Verbindung von Bildungsangeboten im Vor- und Nachmittag. Denn mittlerweile nehmen über 64% der Grundschüler\_innen in Stadt und StädteRegion Aachen auch die Nachmittagsangebote des Offenen Ganztags wahr und verbringen dort jeden Tag mehrere Stunden. In Ergänzung zum vormittäglichen Unterricht kann am Nachmittag, unabhängig von den Lehrplänen, Medienkompetenz spannend und spielerisch in Lernzeiten, Projekten und AGs vermittelt werden.

Wenn Sie als pädagogische Kräfte im Nachmittag das Thema Medienbildung aufgreifen, können Sie einen wichtigen Beitrag zur Medienkompetenzförderung der Kinder leisten. Unabhängig von der sozialen Herkunft eines Kindes vermitteln Sie dabei digitale Fähigkeiten sowie Kenntnisse und helfen, Bildung gerechter und individueller zu gestalten.

Diese Handreichung ist entstanden, weil Sie sich bei Veranstaltungen des städteregionalen OGS-Netzwerkes gewünscht haben, Unterstützung beim Einsatz von Medien im Offenen Ganztag zu erhalten. Das Regionale Bildungsbüro und das Euregionale Medienzentrum versuchen, genau solche Wünsche und Anregungen der Bildungsverantwortlichen in Stadt und StädteRegion Aachen aufzugreifen und den Menschen Tipps und Tools zur Weiterarbeit an die Hand zu geben. Dadurch werden Austausch und Zusammenarbeit aller Mitarbeitenden einer Schule vorangetrieben. Wir ermutigen Sie, sich sowohl mit den Lehrkräften an Ihrer Schule als auch mit anderen Offenen Ganztagsschulen zum Thema Medien zu vernetzen.

Wir hoffen, dass diese Handreichung Ihren Bedürfnissen entspricht, Ihnen neue Impulse gibt und freuen uns über Ihre Anregungen.

#### **Markus Terodde**

Vorsitzender des Lenkungskreises der Bildungsregion Aachen Dezernent der StädteRegion Aachen

#### **Heinrich Brötz**

Stellvertretender Vorsitzender des Lenkungskreises der Bildungsregion Aachen Beigeordneter für Bildung, Jugend und Kultur der Stadt Aachen

# <span id="page-5-0"></span>Einführung

Wir leben in einer digitalen Welt: Die Menükarte im Restaurant lässt sich per QR-Code abrufen, für die Sitzheizung im PKW gibt es ein Software-Update, im Supermarkt kann man eigenständig scannen und anschließend mit dem Handy bezahlen und Bücher lassen sich von der Bibliothek ausleihen, ohne vor Ort gewesen sein zu müssen. Auch die Jüngsten unter uns betrifft das, daher ist es heutzutage so wichtig, Kompetenzen im Umgang mit Medien und Digitalität sinnvoll, nachhaltig und im richtigen Maß zu vermitteln. Digitale Medien können dabei einen großen Mehrwert darstellen, denn sie ergänzen und bereichern den bereits bestehenden Bildungsalltag. Nach einem Ausflug in den Wald, bei dem die Kinder lernen, Pflanzen zu bestimmen oder heimische Tiere kennenzulernen, kann die Zeit in der Natur auch digital festgehalten werden, indem unterwegs Fotos mit einem Handy oder dem Tablet gemacht werden. Das Besondere daran: Mit den Fotos kann am Schuljahresende ein Fotobuch erstellt werden. Es braucht also nur eine kleine Ergänzung durch digitale Werkzeuge und schon bietet sich eine Möglichkeit, Kompetenzen in der medialen Gestaltung zu sammeln. Genau diese Möglichkeiten möchten wir Ihnen mit dieser Handreichung vermitteln. Mit ihr lassen sich die Vorgaben der Bildungsgrundsätze und des Medienkompetenzrahmens des Landes NRW praxisnah umsetzen.

Kita, Ganztag und Schule erfüllen einen eigenständigen Bildungsauftrag, unabhängig vom familiären Hintergrund des Kindes. Im Privaten können nicht alle Eltern mit ihren Kindern gemeinsam die vielen Entwicklungen in der digitalen Welt begleiten, daher ist es umso wichtiger, dass die Bildungseinrichtungen entlang der gesamten Entwicklung des Kindes auf dieses Thema eingehen. Nur wer heutzutage kompetent mit (digitalen) Medien umgehen kann, hat die Chance auf eine Teilhabe am gesellschaftlichen, wirtschaftlichen und politischen Leben.

Diese Handreichung soll eine praktische Einführung in die digitale Bildungsarbeit liefern und Sie als Fachkräfte gezielt bei der Vermittlung von Medienkompetenz unterstützen. Langfristig sollte die Vermittlung von Medienkompetenz als eine gemeinsame Aufgabe von Vor- und Nachmittag gestaltet werden. In vier zentralen Kapiteln möchten wir Ihnen erste Schritte in das Thema ermöglichen und hilfreiche Unterstützungsangebote an die Hand geben.

In Kapitel 1 haben wir in kurzen Texten zusammengefasst, was der Medienkompetenzrahmen NRW ist, was die Bildungsgrundsätze des Landes Nordrhein-Westfalen zum Thema Medien empfehlen und welche datenschutzrechtlichen und urheberrechtlichen Themen beachtet werden müssen.

Im nachfolgenden Kapitel 2 finden Sie eine Übersicht zu wichtigen Partner\_innen für die digitale Bildung in der Region und darüber hinaus zu Lern- und Lehrmaterialien.

Kapitel 3 enthält eine Auflistung beispielhafter Apps für den Einsatz im Primarbereich und eine Übersicht zu technischen Geräten und geeigneter Hardware.

Kapitel 4 widmet sich den Fragen rund um die Nutzung von Technik und Tools sowie den unterschiedlichen Formen digitaler Gewalt, die sich beim Einsatz technischer Hilfsmittel und digitaler Medien ergeben können. Darüber hinaus bietet das Kapitel Inspirationen zur Etablierung von Kursen oder Projekten und beleuchtet ein Praxisbeispiel aus dem Medienkompetenzrahmen NRW. Zusätzlich werden Best-Practice-Beispiele aus Ganztagsschulen vorgestellt.

Es folgen Infos zu hilfreichen Kontakten und FAQs. Außerdem finden Sie unter anderem wichtige Informationen, Übersichten, Vordrucke und Empfehlungen für gemeinfreie Medien im Anhang.

Bei individuellen Fragen oder Anmerkungen, die von dieser Handreichung nicht beantwortet werden, scheuen Sie sich bitte nicht und wenden Sie sich an die entsprechenden Fachstellen, beispielsweise an das Euregionale Medienzentrum.

Bitte beachten Sie, dass diese Handreichung nur die derzeitige Situation in Sachen Medienbildung beleuchten kann. Es ist wichtig, dass Sie die Vermittlung von digitalen Kompetenzen als Prozess verstehen und sich aktuellen Entwicklungen gegenüber öffnen, regelmäßig Informationen zu ebendiesem Thema einholen und Ihre Bildungsarbeit immer wieder neu daran ausrichten. Verstehen Sie den Einsatz von digitalen Medien als Chance, um Barrieren in Bereichen wie Sprache, Inklusion und Lernmittel abzubauen und so für eine größere Bildungsgerechtigkeit zu sorgen. Ob nun Künstliche Intelligenz wie ChatGPT oder virtuelle Realitäten Einzug in den Bildungsraum Schule halten, bleiben Sie diesen Themen gegenüber offen und begleiten Sie die Entwicklungen mit den Kindern gemeinsam. Die Kinder sind darauf angewiesen, die Chancen und Risiken richtig einschätzen und Innovationen als Werkzeuge kompetent einsetzen zu können. Sie benötigen dabei Ihre fortwährende Unterstützung.

#### **Lara Langfort-Riepe**

Leiterin des Euregionalen Medienzentrums der Stadt und der StädteRegion Aachen unter Beteiligung Ostbelgiens

#### **Petra Pooch**

Schulrätin für die StädteRegion Aachen Vorsitzende des städteregionalen OGS-Netzwerkes

#### **Ilona Hartung**

Arbeitsgruppenleitung "Frühe Bildung und außerschulisches Lernen" im Bildungsbüro der StädteRegion Aachen

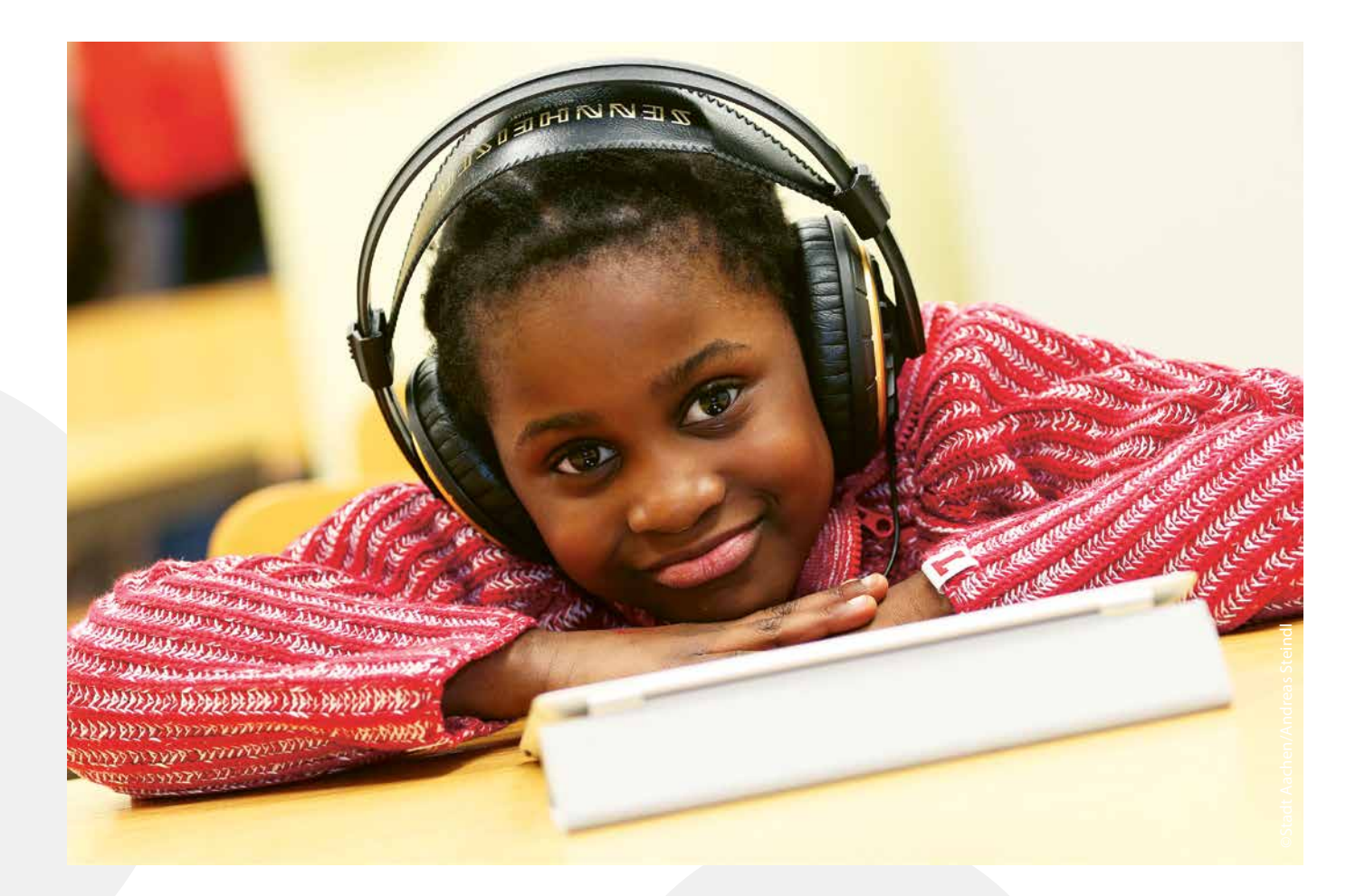

# <span id="page-7-0"></span>1. Was bedeutet das?

#### **1.1 Der Medienkompetenzrahmen NRW**

In der Grundschule sind die Inhalte, die im Unterricht vermittelt werden müssen, verbindlich in den Richtlinien und Lehrplänen verankert. Diese sind für die einzelnen Fächer festgehalten und decken entsprechend die Inhalte dazu ab. Wenn man wissen möchte, wie Medienkompetenz vermittelt wird, kann das einerseits den Lehrplänen der einzelnen Fächer entnommen werden oder man greift andererseits auf den fächerübergreifenden Medienkompetenzrahmen NRW zurück. Ein Exemplar liegt dieser Handreichung als Übersicht bei. Beim Medienkompetenzrahmen NRW handelt es sich um ein Instrument des Landes zur Förderung von Medienkompetenz, welches in der aktuellen Form seit 2016 vorliegt und von der Kultusministerkonferenz verbindlich eingeführt wurde. Gemäß dem Stichwort "Lebenslanges Lernen" wird der Medienkompetenzrahmen NRW auch über die Institution Schule hinaus entlang der Bildungskette eingesetzt.

Die Medienkompetenzen lassen sich dabei universell in den Bildungsalltag einbinden. Alle Projekte, die Sie vor Ort initiieren, können Sie in den Kompetenzrahmen einbetten. Dabei erhalten Sie schnell eine Information darüber, welche Kompetenzen Sie mit Ihren Projekten, AGs und Betreuungsangeboten abdecken.

Jede Schule hat ein schulisches Medienkonzept, in dem Schulleitung und Lehrkräfte darstellen, wie sie Medienkompetenzen in den einzelnen Fächern fördern, welche Ausstattung sie dafür benötigen und welcher Fortbildungsbedarf sich daraus ableiten lässt. In dem Konzept sind auch die Partner innen aufgelistet, mit denen die Schule zusammenarbeitet, um über den Unterricht hinaus Medienbildung zu ermöglichen. Sind Sie als OGS<sup>1</sup> dort schon als fester Partner bei der Vermittlung von Medienkompetenz aufgeführt?

**Tipp:** Damit Ihre Angebote nachhaltig in das schulische Medienkonzept integriert werden, sprechen Sie sich dazu am besten direkt mit der Schulleitung ab.

In Abstimmung mit der Schulleitung können Sie Ihre Medienprojekte in das Schulkonzept einbringen. Gemeinsam mit der Schulleitung legen Sie dann fest, welche Kompetenzen Sie genau im Rahmen Ihrer Angebote vermitteln. Bereits beim Einsatz einer Hausaufgaben-App wie Anton decken Sie die erste Kompetenz "Bedienen und Anwenden" im Medienkompetenzrahmen NRW ab und fördern den sicheren Umgang mit digitalen Medien.

Im Raster des Medienkompetenzrahmen NRWs können Sie mithilfe von Post-its Ihre aktuellen und geplanten Projekte schnell sichtbar machen und anschließend in den fachlichen Austausch mit der Schulleitung treten. Die Absprachen zwischen Schulleitung und Offenem Ganztag zum Medienkonzept tragen zu einer ganzheitlichen Bildungsarbeit innerhalb der Einrichtung Schule bei, die für beide Seiten positive Auswirkungen hat. Während Ihre Bildungsarbeit nachhaltig im pädagogischen Programm der Schule verankert und anerkannt wird, können die Lehrkräfte Unterrichtsziele auch über den eigentlichen Unterricht hinausdenken. Am Ende stärkt genau das die Medienkompetenz der Kinder und Jugendlichen. Vielleicht ist schon einmal eine Lehrkraft auf Sie zugekommen, um gemeinsam ein digitales Projekt zu planen? Wie Sie vielleicht wissen, wird Medienkompetenz mittlerweile neben Lesen, Schreiben und Rechnen als vierte Kulturtechnik bezeichnet, ohne die eine gesellschaftliche Teilhabe nicht möglich ist.

Wenn Sie mehr über die schulischen Medienkonzepte und Ihren Beitrag dazu erfahren möchten, steht Ihnen das Euregionale Medienzentrum jederzeit beratend zur Seite. Auf Wunsch können auch die Abstimmungstermine zwischen Schulleitung und dem/ der Koordinator\_in des Offenen Ganztags von den Medienexpert innen des Medienzentrums begleitet werden.

 <sup>1</sup> Im Folgenden wird die Offene Ganztagsschule auch mit OGS abgekürzt.

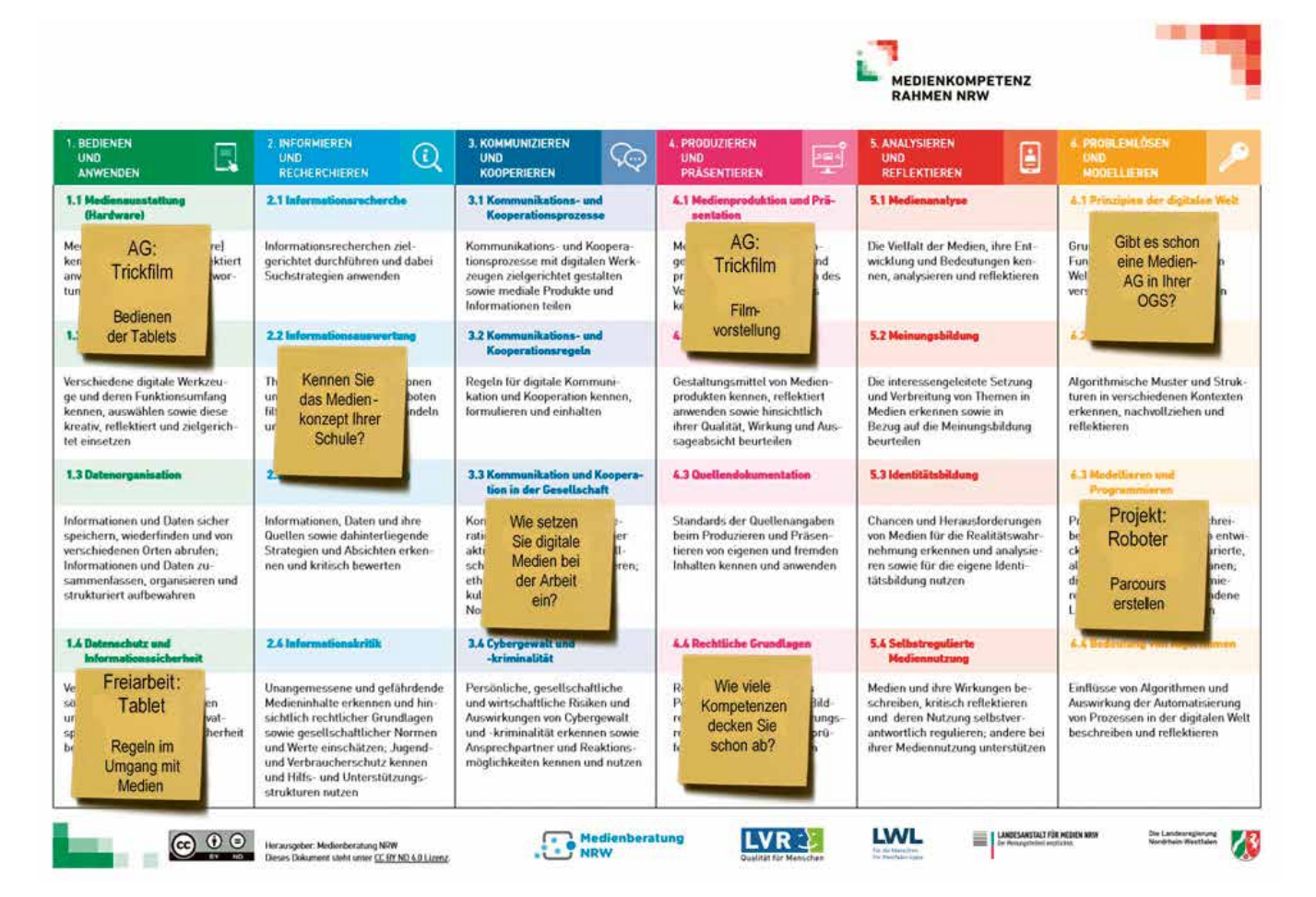

Der Medienkompetenzrahmen NRW schafft also die Basis für die Bildungsarbeit mit Medien. Dafür ist er in sechs übergeordnete Kompetenzbereiche eingeteilt:

#### **1. Bedienen und Anwenden**

… beschreibt die technische Fähigkeit, Medien sinnvoll einzusetzen und ist die Voraussetzung jeder aktiven und passiven Mediennutzung.

#### **2. Informieren und Recherchieren**

… umfasst die sinnvolle und zielgerichtete Auswahl von Quellen sowie die kritische Bewertung und Nutzung von Informationen.

#### **3. Kommunizieren und Kooperieren**

… heißt, Regeln für eine sichere und zielgerichtete Kommunikation zu beherrschen und Medien verantwortlich zur Zusammenarbeit zu nutzen.

#### **4. Produzieren und Präsentieren**

… bedeutet, mediale Gestaltungsmöglichkeiten zu kennen und diese kreativ bei der Planung und Realisierung eines Medienproduktes einzusetzen.

#### **5. Analysieren und Reflektieren**

… ist doppelt zu verstehen: Einerseits umfasst diese Kompetenz das Wissen um die Vielfalt der Medien, andererseits die kritische Auseinandersetzung mit Medienangeboten und dem eigenen Medienverhalten. Ziel der Reflexion ist es, zu einer selbstbestimmten und selbstregulierten Mediennutzung zu gelangen.

#### **6. Problemlösen und Modellieren**

… verankert eine informatische Grundbildung als elementaren Bestandteil im Bildungssystem. Neben Strategien zur Problemlösung werden Grundfertigkeiten im Programmieren vermittelt sowie die Einflüsse von Algorithmen und die Auswirkung der Automatisierung von Prozessen in der digitalen Welt reflektiert.<sup>2</sup>

Die Kompetenzbereiche sind wiederum in jeweils vier einzelne Teilkompetenzen aufgeschlüsselt, die aufeinander aufbauen. Mit dem Medienkompetenzrahmen NRW erhält man für den pädagogischen Alltag eine übersichtliche und brauchbare Anleitung für die Vermittlung von Medienkompetenz. Links, Materialien, Handreichungen und Literatur finden Sie zahlreich auf der Homepage [medienkompetenzrahmen.nrw](https://medienkompetenzrahmen.nrw/medienkompetenzrahmen-nrw/), ein Beispiel haben wir für Sie in Kapitel 4.3 aufgeführt.

#### <span id="page-9-0"></span>**1.2 Die Bildungsgrundsätze NRW**

Die Bildungsgrundsätze des Landes Nordrhein-Westfalen sind eine gemeinsame Grundlage zur Bildungsarbeit in den ersten zehn Lebensjahren und umfassen damit die Kita und den Primarbereich mit dem Ziel, allen Kindern eine gute und chancengerechte Bildung zukommen zu lassen. Dadurch, dass es sich dabei um institutionsübergreifende Vorgaben handelt, soll Bildung als langfristiger Prozess verstanden werden. Die Bildungsgrundsätze stellen einen Leitfaden dar, der die individuelle Situation des Kindes als Grundlage für alle weiteren Schritte versteht. Bildungsarbeit geht also vom tatsächlichen Bedarf der Kinder aus und richtet sich nach deren Lebenssituation.

Insgesamt werden zehn Bildungsbereiche genannt, die berücksichtigt werden sollen, unter anderem auch Medien. Das Ziel in diesem Bereich ist es, die "Mensch-Medien-Interaktion verantwortungsvoll einzuschätzen und entwicklungsfördernd einzusetzen."<sup>3</sup> Genau diese Mensch-Medien-Interaktion ist der Schwerpunkt dieses Bildungsbereiches. Kinder erleben Medien in vielfältiger Form. Dabei sind nicht nur die modernen Medien gemeint, sondern auch die klassischen wie ein Bilderbuch, die Zeitung oder das Radio. Das Angebot ist sehr vielfältig und bei jedem Kind individuell. Die Frage, wie Medien in den ersten zehn Jahren verstanden werden sollen, richtet sich danach, wie Kindern "die Möglichkeiten für Information, Kommunikation, Kreativität und Teilhabe"<sup>4</sup> eröffnet und vermittelt werden können.

Die Bildungsgrundsätze bieten unterteilt in drei Bereiche zahlreiche Impulse an:

- ⰐDie **Bildungsmöglichkeiten** regen dazu an, Bildung mit und über Medien kritisch, aber auch kreativ zu gestalten, beispielsweise die Nutzung von Medien zur Dokumentation des Alltags Ihrer Bildungseinrichtung.
- ⰐDie **Leitfragen zur Unterstützung und Gestaltung von Bildungsmöglichkeiten** geben Impulse, wie Medien als Bildungsgegenstand verstanden werden können, z. B. mit der Frage, wie der Medienalltag der Kinder aussieht.
- ⰐDie **Materialien/Settings als Denkanstöße** nennen Möglichkeiten für die konkrete Arbeit mit Medien, wie die Erschließung des medienpädagogischen Mehrwerts von einer alten, analogen Schreibmaschine.

**Tipp:** Jetzt sind Sie gefragt, denn neben all den Vorgaben, Ratschlägen und Impulsen, die man pädagogischen Fachkräften mit auf den Weg geben kann, ist es letztlich doch die alltägliche Arbeit mit den Kindern, die ausschlaggebend ist. Fragen Sie sich: Wo finden Sie im Alltag der Kinder Medien, wo möchten Sie Medien einsetzen und was möchten Sie damit erreichen?

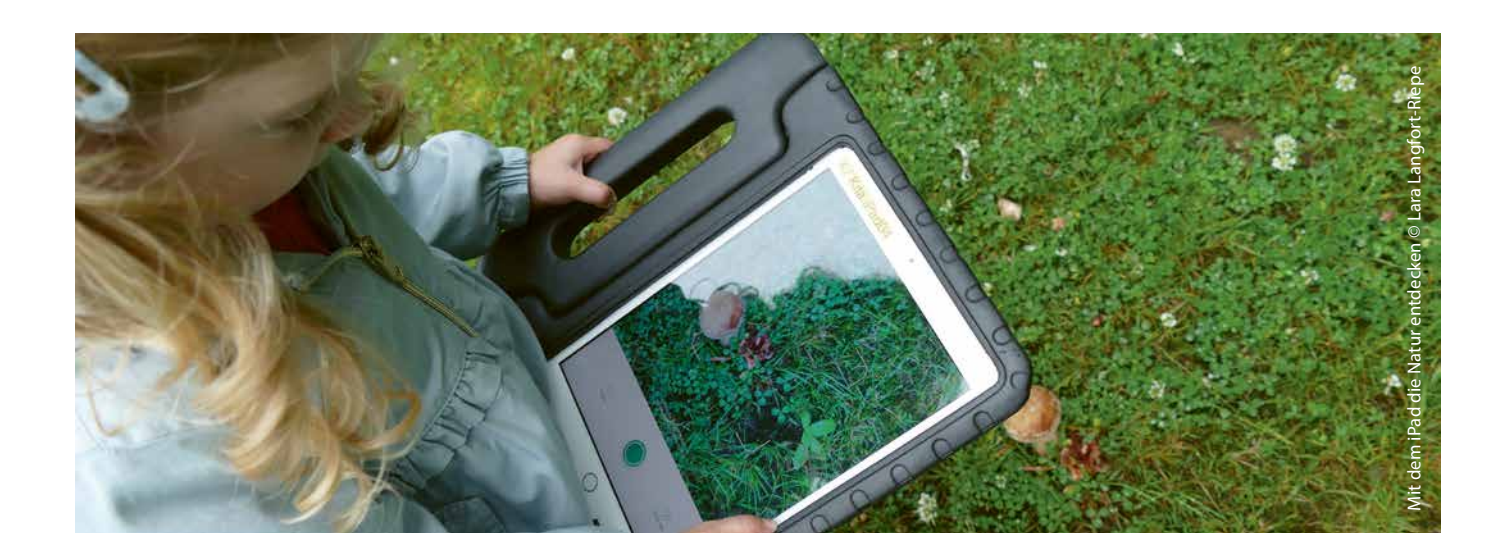

<sup>3</sup> [www.kita.nrw.de/system/files/media/document/file/Bildungsgrundsaetze\\_Stand\\_2018.pdf](http://www.kita.nrw.de/system/files/media/document/file/Bildungsgrundsaetze_Stand_2018.pdf), S. 67, abgerufen am 31.08.2023

#### <span id="page-10-0"></span>**1.3 Datenschutz**

Das Thema Datenschutz ist im Schulgesetz verankert. § 122 Abs. 1 SchulG NRW sagt aus, dass die DS-GVO (Datenschutzgrundverordnung der Europäischen Union) unmittelbar gilt. Die Paragraphen 120-121 wirken ergänzend und regeln, wie die Schule mit personenbezogenen Daten umzugehen hat.

Die wichtigsten Abschnitte für die OGS sind:

- $\angle$ §120, Abs. 1: "Schulen und Schulaufsichtsbehörden dürfen personenbezogene Daten der Schülerinnen und Schüler, der in §36 genannten Kinder sowie der Eltern verarbeiten, soweit dies zur Erfüllung der ihnen durch Rechtsvorschrift übertragenen Aufgaben erforderlich ist. Die gespeicherten personenbezogenen Daten dürfen in der Schule nur den Personen zugänglich gemacht werden, die sie für die Erfüllung ihrer Aufgaben benötigen."
- Ⱀ§120, Abs. 5: "Die Schule darf für den Einsatz digitaler Lehr- und Lernmittel personenbezogene Daten der Schülerinnen und Schüler und der Eltern verarbeiten, soweit dies für die Aufgabenerfüllung der Schule erforderlich ist. Dies gilt entsprechend für den Einsatz von Lehr- und Lernsystemen und Arbeits- und Kommunikationsplattformen einschließlich Videokonferenzsystemen (§8 Abs. 2); in diesem Rahmen sind die Schülerinnen und Schüler zur Nutzung verpflichtet."
- Ⱀ§120, Abs. 6: "Bild- und Tonaufzeichnungen des Unterrichts oder sonstiger verbindlicher Schulveranstaltungen bedürfen der Einwilligung der betroffenen Personen. Die Einwilligung muss freiwillig erteilt werden. Den betroffenen Personen dürfen keine Nachteile entstehen, wenn sie eine Einwilligung nicht erteilen."

#### Link: [lexsoft.de/cgi-bin/lexsoft/justizportal\\_nrw.](http://www.lexsoft.de/cgi-bin/lexsoft/justizportal_nrw.cgi?xid=492252,121) [cgi?xid=492252,121](http://www.lexsoft.de/cgi-bin/lexsoft/justizportal_nrw.cgi?xid=492252,121)

Die Daten der Schüler\_innen sind also unbedingt zu schützen. Das gilt auch für Foto- und/oder Videoaufnahmen. Üblicherweise werden solche Fragen im Betreuungsvertrag geregelt. Dieser müsste dann auch eine Einwilligungserklärung zum Erstellen und Veröffentlichen von Foto- und/oder Filmaufnahmen enthalten. Ist dies nicht der Fall, muss Ihr Träger eine solche [Einwilligungserklärung](#page-50-0) mit den Sorgeberechtigten des Kindes abschließen, sofern im Rahmen der (Projekt-)Arbeit Foto- und/oder Filmaufnahmen erstellt werden sollen. Nach dem Datenschutzrecht ist der Träger des Offenen Ganztags in diesem Fall verantwortlich. Um Ihnen eine praktische Hilfestellung zu bieten, haben wir Ihnen den Vordruck einer solchen [Einwilligungserklärung](#page-47-0) im Anhang abgelegt. Bitte beachten Sie unbedingt, dass aus der Einwilligungserklärung ganz klar hervorgehen muss, wer der zuständige Träger ist.

Die behördlichen Datenschutzbeauftragten für Schulen in der Region Aachen sind für die Überwachung der datenschutzrechtlichen Vorgaben im Schulbereich sowie für die Beratung betroffener Schüler\_innen, der Erziehungsberechtigten und Lehrkräfte zuständig. Die Kontaktdaten zu den Datenschutzbeauftragten für Schulen finden Sie im [Kapitel 5](#page-38-0). In Fragen des Datenschutzes der Offenen Ganztagseinrichtungen sind wiederum die jeweiligen Träger verantwortlich. Bitte erkundigen Sie sich bei Ihrem Träger, wenn Sie datenschutzrechtliche Fragen zu klären haben.

**Tipp:** Die Medienberatung NRW hat eine Handreichung zum Thema "Datenschutz an Schulen" herausgegeben, die zuletzt im Jahr 2019 überarbeitet wurde. Die aktuelle Fassung finden Sie unter dem folgenden Link: [www.medienberatung.](https://www.medienberatung.schulministerium.nrw.de/Medienberatung/Datensicherheit-und-Datenschutz/) [schulministerium.nrw.de/Medienberatung/Daten](https://www.medienberatung.schulministerium.nrw.de/Medienberatung/Datensicherheit-und-Datenschutz/)[sicherheit-und-Datenschutz/](https://www.medienberatung.schulministerium.nrw.de/Medienberatung/Datensicherheit-und-Datenschutz/)

#### <span id="page-11-0"></span>**1.4 Urheberrecht**

Das Thema Urheberrecht spielt ebenfalls in der Schule und im Offenen Ganztag eine wichtige Rolle. Es dürfen unter bestimmten Voraussetzungen urheberrechtlich geschützte Werke in Auszügen im Unterricht verwendet werden. Das zentrale Gesetz dazu ist das Urheberrechtsgesetz, Paragraph 60a (abgekürzt als § 60a UrhG). Dort heißt es:

"Zur Veranschaulichung des Unterrichts und der Lehre an Bildungseinrichtungen dürfen zu nicht kommerziellen Zwecken bis zu 15 Prozent eines veröffentlichten Werkes vervielfältigt, verbreitet, öffentlich zugänglich gemacht und in sonstiger Weise öffentlich wiedergegeben werden

- 1. für Lehrende und Teilnehmer der jeweiligen Veranstaltung,
- 2. für Lehrende und Prüfer an derselben Bildungseinrichtung sowie
- 3. für Dritte, soweit dies der Präsentation des Unterrichts, von Unterrichts- oder Lernergebnissen an der Bildungseinrichtung dient."

Das Bundesministerium für Bildung und Forschung hat eine Broschüre zu diesem Thema verfasst, Sie finden sie unter diesem Link: [bmbf.de/bmbf/shared](https://www.bmbf.de/bmbf/shareddocs/downloads/files/urheberrecht-in-der-schule.pdf?__blob=publicationFile&v=1)[docs/downloads/files/urheberrecht-in-der-schule.](https://www.bmbf.de/bmbf/shareddocs/downloads/files/urheberrecht-in-der-schule.pdf?__blob=publicationFile&v=1) [pdf?\\_\\_blob=publicationFile&v=1](https://www.bmbf.de/bmbf/shareddocs/downloads/files/urheberrecht-in-der-schule.pdf?__blob=publicationFile&v=1) 

Bedenken Sie zudem, dass auch die Werke von Kindern urheberrechtlich geschützt werden können. Das bedeutet nicht, dass Sie so etwas wie einen Lizenzvertrag vereinbaren müssen, aber Sie sollten es in Ihrer Arbeit berücksichtigen.

Folgende Punkte sollten Sie daher in den Blick nehmen:

- ⰐWenn Sie Arbeiten von Schüler\_innen veröffentlichen möchten, sollten Sie sich Gedanken um eine sogenannte "Schöpfungshöhe" der Arbeit machen. Unter bestimmten Voraussetzungen können nämlich die Eltern des Kindes urheberrechtliche Ansprüche auf die Arbeit stellen.
- $\angle$  Benennen Sie daher auf jeden Fall, wer die Arbeiten hergestellt hat. So freuen sich die Kinder auch, wenn ihr Name beispielsweise in einer Schülerzeitung erscheint.
- ⰐSobald Sie etwas veröffentlichen, muss die Einwilligung der Rechteinhaber in vorliegen. Verviel-

fältigen Sie daher keine fremden Bilder, Fotos oder Texte ohne vorab die Erlaubnis erhalten zu haben.

- ⰐSchauen Sie stattdessen nach Medien unter freier Lizenz: Eine freie Lizenz bedeutet, dass der/die Künstler\_in das Produkt zur freien Verwendung zur Verfügung stellt. In der Regel müssen Sie benennen, woher Sie dieses Produkt haben und wer es erstellt hat. Der Idealfall einer solchen freien Lizenz nennt sich "Creative Commons Zero" oder abgekürzt CC0. Damit sind Produkte bezeichnet, die "gemeinfrei" sind bzw. Public Domain. Eine kurze Erklärung dazu finden Sie unter: [creative](http://creativecommons.org/publicdomain/zero/1.0/deed.de)[commons.org/publicdomain/zero/1.0/deed.de](http://creativecommons.org/publicdomain/zero/1.0/deed.de)
- $\angle$  Eine Liste an Empfehlungen zu lizenzfreien Produkten finden Sie im Anhang.

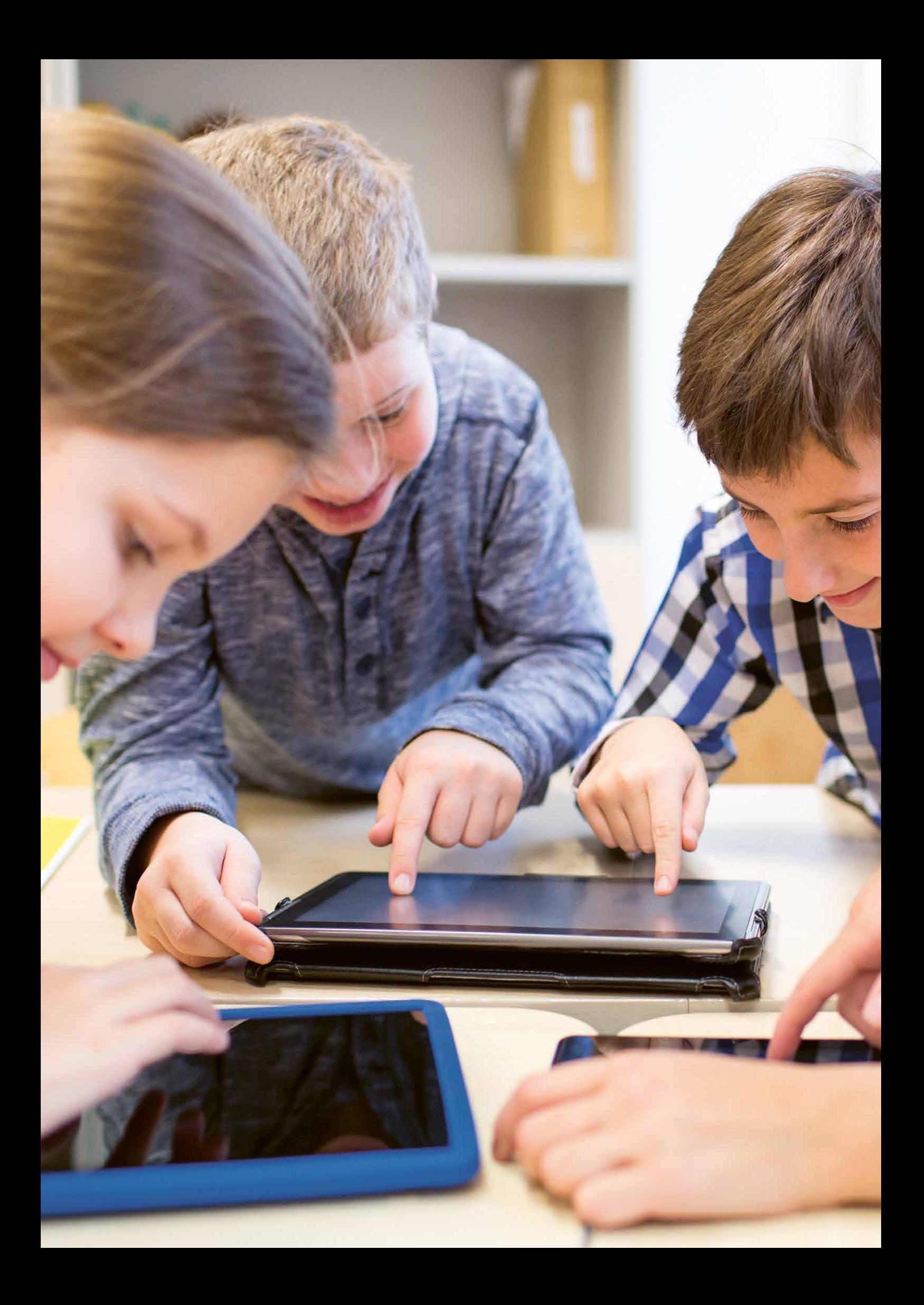

# <span id="page-13-0"></span>2. Wer macht was?

Im Folgenden werden wichtige Partner\_innen im Bereich der digitalen Bildung aufgeführt. Bitte beachten Sie, dass diese Auflistung keinen Anspruch auf Vollständigkeit hat. Bei den Angeboten gibt es solche für die Vermittlung digitaler Bildung vor Ort (2.1) und Einrichtungen, die Materialien für die Vermittlung von Medienkompetenz zur Verfügung stellen (2.2).

**Tipp:** Das Euregionale Medienzentrum hat einen Wegweiser Medien erstellt, um Leitungs-, Lehr- und Fachkräften sowie Eltern eine Orientierung über Ansprechpartner\_innen und Angebote im Bereich der digitalen Bildung in der Region zu bieten. Der Wegweiser wird regelmäßig ergänzt und kann Ihnen zusätzliche Informationen zu diesem Kapitel liefern.

Hier finden Sie den Wegweiser Medien: [medienzentrum-aachen.de](https://medienzentrum-aachen.de)

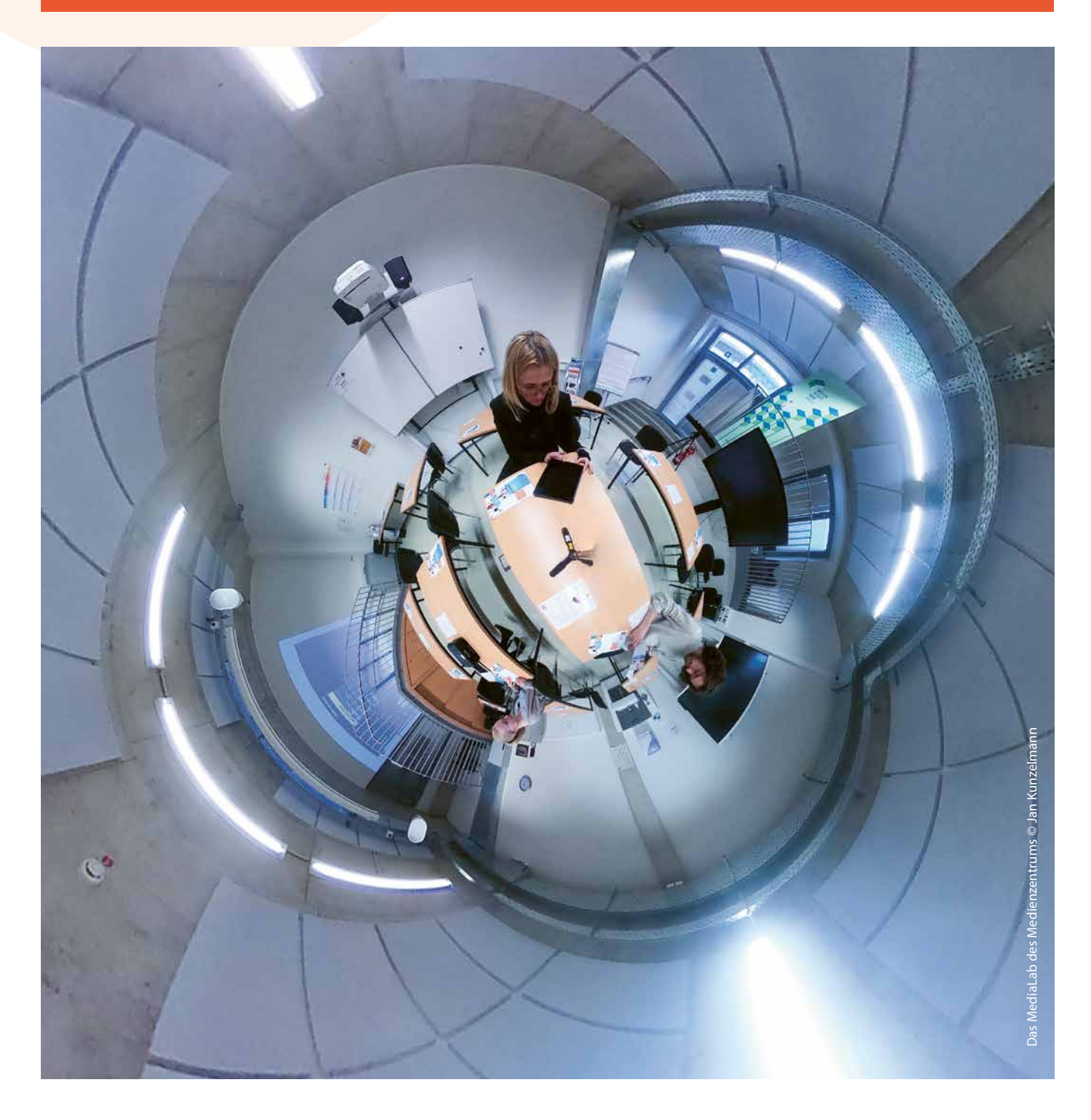

#### <span id="page-14-0"></span>**2.1 Außerschulische Bildungspartner\_innen vor Ort**

#### **2.1.1 Euregionales Medienzentrum der Stadt und der StädteRegion Aachen unter Beteiligung Ostbelgiens**

Das Euregionale Medienzentrum ist die zentrale Stelle für Beratung und Fortbildung zu vielfältigen Medienthemen in der Region. Darüber hinaus stellt das Zentrum für Medienkompetenz allen Bildungseinrichtungen in der Region digitale Medien und Medientechnik zum Lehren und Lernen zur Verfügung. Für die Fachkräfte aus dem Offenen Ganztag bietet das Medienzentrum folgende konkrete Dienstleistungen an:

- Beratung zum Einsatz digitaler Medien in der Bildungsarbeit und zu diversen Themen im Bereich der Medienbildung
- ⰐUnterstützung bei der Erstellung von Medienkonzepten
- ⰐMultiplikator\_innenfortbildungen zu unterschiedlichen Themen wie Trickfilmbildung, Einsatz mobiler Endgeräte etc.
- ⰐQualifizierungsprogramm für Fachkräfte aus dem Offenen Ganztag zum Einsatz mobiler Endgeräte in der Bildungsarbeit
- ⰐTechnische Ausstattungsberatung und Geräteempfehlung
- ⰐBereitstellung von (didaktischen) Medien über die Streaming- und Downloadplattform Bildungsmediathek NRW

#### Verleih von:

- ⰐHardware wie unterschiedliche Beamer, Leinwände, Mikrofone, Soundanlagen, Filmkameras etc.
- ⰐThemenkoffern (inkl. iPads) für die Filmbildung und zur Sprach- und Leseförderung
- ⰐRobotik wie der Bienenroboter Bee-Bot und der Kugelroboter Dash sowie Platinen
- Ⱀeinem Klassensatz iPads (ausschließlich in Verbindung mit einer pädagogischen Qualifizierung)

Über die Webseite des Euregionalen Medienzentrums erhalten Sie Informationen zu unterschiedlichen medienpädagogischen und medientechnischen Themen sowie einen Zugriff auf das Veranstaltungsprogramm dieser Einrichtung.

**Kategorie:** Medienberatung, Medienfortbildung, Geräteverleih, Medienausstattung, didaktische Medienpakete fürs Lehren und Lernen, Medienkooperationen und Vernetzung, Öffentlichkeitsarbeit, Digitale Bildung, Bildungsmedien

**Zielgruppe:** Leitungskräfte, Lehrkräfte, Fachkräfte, Bildungsträger, Kommunen

#### **Homepage:** [medienzentrum-aachen.de](https://medienzentrum-aachen.de)

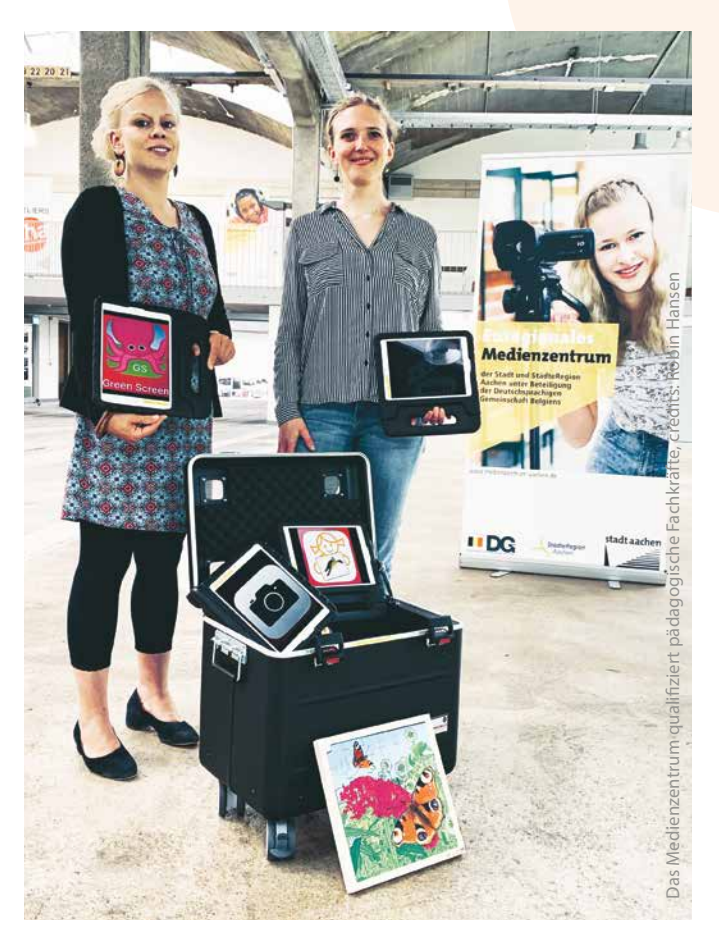

# **2.1.2 Bildungsbüro der StädteRegion Aachen**

Das Bildungsbüro und das Euregionale Medienzentrum sind Kooperationspartner. Fortbildungsangebote des Euregionalen Medienzentrums leitet das Bildungsbüro regelmäßig an alle OGSen in der StädteRegion Aachen weiter.

Das Bildungsbüro organisiert neben großen Veranstaltungen wie dem Bildungstag Veranstaltungen zu verschiedenen Themen vor Ort und digital. So wurde zuletzt in Kooperation mit dem Euregionalen Medienzentrum verstärkt das Thema Medienbildung aufgegriffen. Zusammen mit der OGS-Steuergruppe<sup>5</sup>, dem Gremium, welches das städteregionale OGS-Netzwerk betreut, wurden für den Bereich des Offenen Ganztags Veranstaltungen digital und vor Ort angeboten wie die Veranstaltung "Medienbildung im Offenen Ganztag: Praxisbeispiele zur Motivation und Inspiration". Ebenso wurden auch bei der jährlich stattfindenden OGS-Rundreise<sup>6</sup> Medienprojekte einiger Schulen vorgestellt.

Über das Bildungsbüro können die Schulen zweimal jährlich die Bildungszugabe der StädteRegion Aachen beantragen, interessante und spannende Angebote aus den Bereichen "Kunst und Kultur", "Sport" sowie "MINT und Nachhaltigkeit". Hier gibt es auch einiges zur Medienbildung und Mediennutzung.

**Kategorie:** Vernetzung, Austausch, Förderung und Beratung, Dienstleistungen **Zielgruppe:** Bildungseinrichtungen, Bildungspartner\_innen **Homepage:** [staedteregion-aachen.de/bildungsbuero](https://staedteregion-aachen.de/bildungsbuero)

### **2.1.3 Landesanstalt für Medien NRW**

Die Landesanstalt für Medien NRW (abgekürzt LfM NRW) wurde 1987 gegründet und ist eine Anstalt des Öffentlichen Rechts. Neben der Aufgabe der Aufsicht über private Rundfunkveranstalter widmet sie sich auch der Vermittlung von Medienkompetenz. Zusätzlich zu Publikationen, Forschungen und Veranstaltungsinformationen finden Sie auf der Homepage der LfM NRW zahlreiche Angebote rund um Medien und Presse, die nach vier Schwerpunkten gegliedert sind:

 $\angle$  Hass im Netz und Desinformation

ⰐJugend und Schutz

ⰐJournalismus- und Vielfältigkeitsstärkung

 $\angle$  Medienorientierung und Hilfe

**Link:** [medienanstalt-nrw.de/ueber-uns/unsere-arbeit.html](https://medienanstalt-nrw.de/ueber-uns/unsere-arbeit.html)  **Kategorie:** Informationen zu Medien, aktuelle Themen **Zielgruppe:** Eltern, Fachkräfte, Bildungseinrichtungen **Homepage:** [medienanstalt-nrw.de](https://medienanstalt-nrw.de)

5 An der OGS-Steuergruppe nehmen Vertreter\_innen aus Schule und Jugendhilfe, sowie von Trägerseite, Schulaufsicht und Bildungsbüro teil. In dieser werden aktuelle Themen behandelt, die von Qualitätszirkeln, Trägern und einzelnen OGSen eingebracht werden können.

6 Bei der OGS-Rundreise, die immer im Januar stattfindet, öffnen zahlreiche Offene Ganztagsschulen der gesamten Region Aachen ihre Türen und Tandems aus Mitarbeitenden des Vor- und Nachmittags stellen Projekte des Offenen Ganztags vor.

## **2.1.4 InfoSphere – Schülerlabor Informatik**

Das Schülerlabor Informatik der RWTH Aachen bietet für unterschiedliche Jahrgänge und Schulformen, insbesondere auch für die Grundschule, Arbeitsmaterialien zu mehreren Gebieten der Informatik an. Normalerweise besucht man für diese Module das InfoSphere, es gibt aber auch ein paar Module, die in der Schule durchgeführt werden können und gut dokumentiert sind.

**Kategorie:** Informatik **Zielgruppe:** Schulklassen, Primarbereich bis Oberstufe **Homepage:** [schuelerlabor.informatik.rwth-aachen.de](https://schuelerlabor.informatik.rwth-aachen.de) 

### **2.1.5 Aber Hallo e. V. – kulturpädagogischer Dienst für Kinder- und Jugendarbeit Alsdorf e.V.**

In Workshops und Kursen können die jungen Teilnehmer\_innen ihren Gedanken und ihrer Fantasie freien Lauf lassen. Regelmäßig führt der Verein Projekte mit Schulen und Jugendgruppen durch, bei denen auch immer wieder die Filmbildung im Vordergrund steht. Die Mitarbeitenden, die die Projekte betreuen, stammen aus dem kreativen Bereich und bringen verschiedene Kompetenzen mit. Anfragen können über die Homepage des Vereins gestellt werden.

**Kategorie:** Kulturförderung, Film, Fotografie, Kunst **Zielgruppe:** Kinder und Jugendliche im Klassen- oder Ganztagsverbund, Bildungseinrichtungen **Homepage:** [aberhallo-ev.de](https://aberhallo-ev.de)

### **2.1.6 Suchthilfe-Beratungsstellen (Stadt und StädteRegion Aachen)**

Ein unkontrollierter Medienkonsum kann schädlich sein. Die Beratungsstellen der Suchthilfe in der Stadt und der StädteRegion Aachen bieten Hilfen für Kinder, Jugendliche sowie Erwachsene, die unter einer exzessiven Mediennutzung leiden. Das Angebot ist kostenlos und unterliegt der Schweigepflicht. Die Suchthilfe Aachen führt zudem Elternabende durch und unterstützt Sie damit tatkräftig in Ihrer Arbeit.

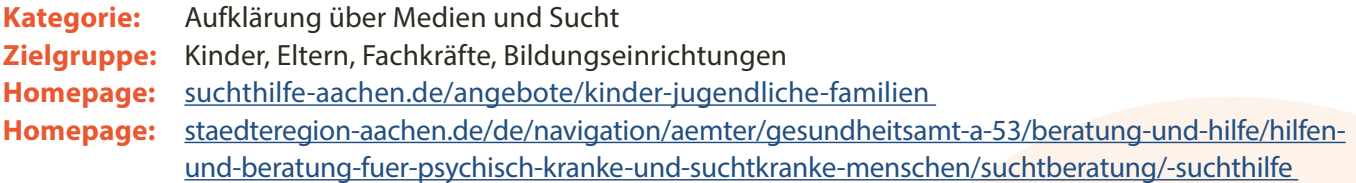

### **2.1.7 Prävention – Opferschutz – Opferhilfe – Polizei Aachen**

Das Angebot der Polizei ist keine Suchtberatungsstelle, beinhaltet aber schulische Aufklärungsarbeit, Informationsveranstaltungen mit Gruppen (Elternabende, Lehrerkonferenzen) und Multiplikator innenschulungen.

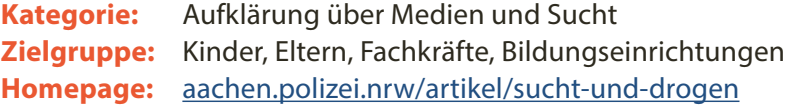

# **2.1.8 Medienberatung NRW**

Die Medienberatung NRW ist eine vertragliche Zusammenarbeit des Ministeriums für Schule und Bildung des Landes Nordrhein-Westfalen und der Landschaftsverbände Rheinland und Westfalen-Lippe. Die Einrichtung stellt dem Land wichtiges Wissen im Bereich der Medienbildung zur Verfügung. Dabei geht es u. a. um die Entwicklung von Medienkompetenz, den Einsatz digitaler Medien im Unterricht, Impulse für die Lehrkräftebildung, die Qualifizierung von Multiplikator\_innen und die Unterstützung der kommunalen Schulträger. Lehrund Fachkräfte aus der Schule können auf zahlreiche digitale Publikationen wie einen Leitfaden zur Erstellung eines Medienkonzeptes oder eine Broschüre zum Thema Datenschutz an Schulen zugreifen.

**Kategorie:** Beratung und digitale Publikationen **Zielgruppe:** Lehr- und Fachkräfte aus der Schule **Homepage:** [medienberatung.schulministerium.nrw.de](https://www.medienberatung.schulministerium.nrw.de/Medienberatung/index.html)

## **2.1.9 Initiative Film und Schule NRW**

Film und Schule NRW ist eine gemeinsame Initiative des Ministeriums für Schule und Bildung des Landes Nordrhein-Westfalen und des Landschaftsverbandes Westfalen-Lippe. Die Einrichtung fördert die digitale Filmkompetenz von Schüler innen im Unterricht und am außerschulischen Lernort Kino. Lehr- und Fachkräfte unterstützt die Stelle mit Fortbildungen, Fachtagungen, Unterrichtsmaterial und digitalen Tools. Über die Bildungsmediathek NRW können auch Sie auf Spiel-, Animations- und Dokumentarfilme zugreifen, die von der Initiative zur Verfügung gestellt werden. Informationen zu Materialien für inklusive Filmworkshops sowie zu der App TabulaGo, die digitale, interaktive Arbeitsblätter zur Filmanalyse bietet, finden Sie auf der Webseite der Einrichtung.

**Kategorie:** Filmbildung, Filme, Materialien **Zielgruppe:** Schüler\_innen, Lehr-, und Fachkräfte, Bildungseinrichtungen **Homepage:** [filmundschule.nrw.de](https://filmundschule.nrw.de)

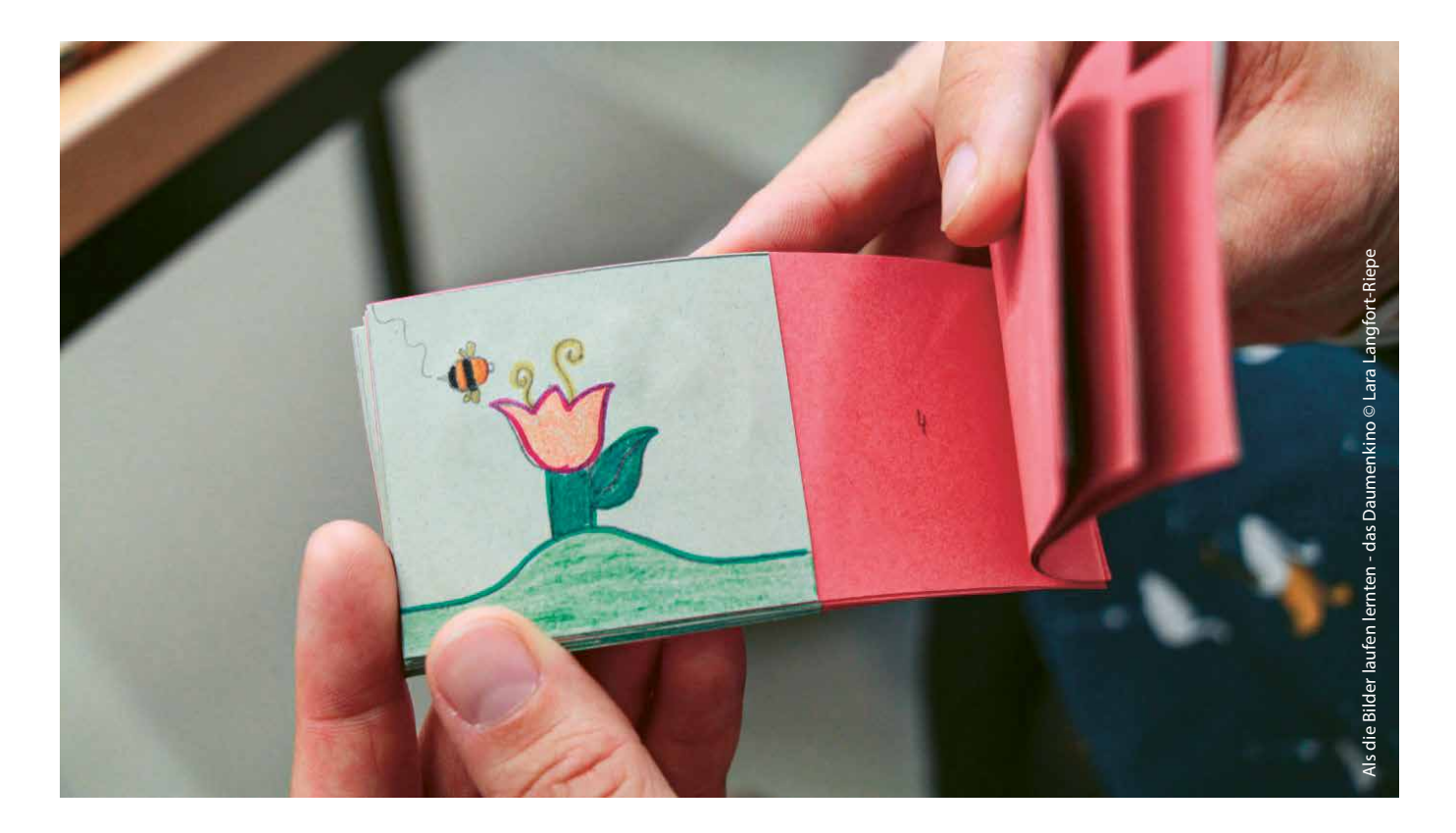

#### <span id="page-18-0"></span>**2.2. Angebote für Lehr- und Lernmittel**

#### **2.2.1 Bildungsmediathek NRW**

Über die Bildungsmediathek NRW stellt das Euregionale Medienzentrum ausgewählte Bildungsmedien kostenlos für Schulen und andere Bildungseinrichtungen in der Region zur Verfügung. Neben Medienpaketen, Arbeitsblättern, Erklärvideos, Lernspielen und weiteren Materialien befinden sich auch ausgewählte Spielfilme in der digitalen Datenbank. Die Medien und Materialien werden in unterschiedlichen Sprachen angeboten und decken diverse Fächer und Themen ab. Seit Kurzem ist der Zugang zur Bildungsmediathek NRW in Stadt, StädteRegion Aachen und Ostbelgien auch für die Fachkräfte aus dem Offenen Ganztag freigeschaltet. Eine Online-Anmeldung über die Seite ist jederzeit möglich und selbstverständlich kostenlos.

Die Datenbank wurde kürzlich um das Angebot von Onilo erweitert. Onilo bietet eine Sammlung von interaktiven Kinderbuchklassikern, welche zu interaktiven Bilderbüchern gestaltet wurden. Bilderbücher werden mit oder ohne Text von professionellen Autor\_innen vorgelesen. Dabei steht die Förderung der Sprach- und Lesekompetenz im Vordergrund. Sobald Sie bei der Bildungsmediathek angemeldet sind, können Sie problemlos auf Onilo zugreifen. Entdecken Sie selbst die vielen Möglichkeiten.

**Kategorie:** Bildungsmedien, Leseförderung **Zielgruppe:** Schulleitungen, Lehrkräfte, pädagogische Fachkräfte, Kinder, Jugendliche, Schüler\_innen **Homepage:** [bildungsmediathek-nrw.de](https://bildungsmediathek-nrw.de) **Homepage:** [onilo.de](https://onilo.de) 

### **2.2.2 Geräteverleih - Themenkoffer "Sprache"**

Dank Sprache können sich Kinder anderen mitteilen, sich mit ihnen austauschen und Beziehungen eingehen. Für die Unterstützung der Sprachentwicklung ist der Austausch mit den pädagogischen Fachkräften als sprachliche Vorbilder sehr zentral – doch auch der gezielte und begleitete Einsatz digitaler Medien kann hierbei fördernd wirken. Mithilfe des Themenkoffers "Sprache" des Euregionalen Medienzentrums erleben und erfahren Sie viele verschiedene Einsatzmöglichkeiten digitaler Medien mit dem Ziel, bei Kindern die Freude an Sprache und am Sprechen zu wecken und zu fördern. Dabei wird der Umgang mit (Bilder-)Büchern, Geschichten, Erzählungen und Reimen genauso in den Blick genommen wie die Schaffung von Sprachanlässen. Der Koffer enthält neben einem iPad weitere digitale Lernwerkzeuge und eine dazugehörige pädagogische Handreichung. Der Entleih ist selbstverständlich kostenlos.

**Kategorie:** Verleihgeräte, Bildungsmedien, Sprachförderung **Zielgruppe:** Schulleitungen, Lehrkräfte, pädagogische Fachkräfte, Kinder, Jugendliche, Schüler\_innen **Homepage:** [medienzentrum-aachen.de](https://medienzentrum-aachen.de)

**Tipp:** Das Euregionale Medienzentrum hat für Sie in der Bildungsmediathek NRW eine Medienliste "Sprache und Medien" angelegt. Diese können Sie hier einsehen: [bildungsmediathek-nrw.de/?medialist=143862](https://bildungsmediathek-nrw.de/?medialist=143862)

Die Liste umfasst spannende Medienpakete, die sich didaktisch sinnvoll zum Themenfeld Sprache in Ihrer Einrichtung einsetzen lassen. Die Auswahl reicht von Arbeitsblättern bis hin zu kurzen Filmclips, die mit weiteren Unterrichtsmaterialien ausgestattet sind.

### **2.2.3 Service zur Sprach- und Leseförderung – lesenmit.app**

Die Initiative lesenmit.app filtert die riesige Auswahl von Apps zur Sprach- und Leseförderung nach medienpädagogischen und mediendidaktischen Kriterien. Sie wird vom Bundesministerium für Familie, Senioren, Frauen und Jugend gefördert und prüft regelmäßig Apps, die vorlesen, spielerisch sprechen üben oder das selbst lesen fördern. Zudem gibt sie Hilfestellungen und Tipps, wie die Apps in den Bildungseinrichtungen sinnvoll genutzt werden können.

**Kategorie:** Medienpädagogische Suchmaschine für Apps, Lese- und Sprachförderung **Zielgruppe:** Eltern, Lehr- und Fachkräfte in Kita und Schule **Homepage:** [lesenmit.app](https://lesenmit.app)

### **2.2.4 Medienkompetenzrahmen NRW**

Der Medienkompetenzrahmen NRW ist das Werkzeug des Landes, um Medienbildung in den Bildungseinrichtungen (insbesondere in der Schule) zu verankern. Er bietet aber darüber hinaus auch eine wachsende Sammlung an Informationen und Materialien für den Unterricht und die Bildungsarbeit an. Die Angebote sind alle nach der entsprechenden Teilkompetenz sortiert, es gibt Empfehlungen für die Altersstufe und das entsprechende Fach. Für den Offenen Ganztag lassen sich viele der Projekte frei und spannend anpassen, da sie unabhängig von den Lehrplänen umgesetzt werden können.

**Kategorie:** Unterrichtsmaterialien **Zielgruppe:** Fachkräfte, Lehrkräfte **Homepage:** [medienkompetenzrahmen.nrw/unterrichtsmaterialien](https://medienkompetenzrahmen.nrw/unterrichtsmaterialien)

### **2.2.7 Medien kindersicher**

Heutzutage gibt es unzählige Gerätearten, Hersteller, Betriebssysteme, und tausend Dinge zu beachten. Klar, dass man da den Überblick verliert und nicht immer sofort weiß, wie man diese Geräte einstellen kann. Die Seite von Medien kindersicher hilft Ihnen dabei. Zuerst wird über eine Auswahl das passende Gerät gefunden, anschließend eine praktische Anleitung, mit der man das Gerät kindersicher einstellen kann. Praktisch, schnell, sehr zu empfehlen!

**Kategorie:** Informatik, Datenschutz **Zielgruppe:** Eltern, Fachkräfte **Homepage:** [medien-kindersicher.de](https://medien-kindersicher.de)

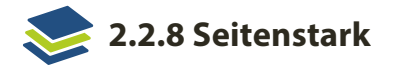

Das Angebot von Seitenstark umfasst zahlreiche Internetseiten, die für Kinder geeignet sind. Das wird über ein Netzwerk verschiedener Anbieter ermöglicht, das über den gemeinnützigen Verein Seitenstark e. V. organisiert wird. Seitenstark e. V. ist zudem anerkannter Träger der freien Jugendhilfe. Internetseiten, die in dieses Netzwerk aufgenommen werden, werden genau geprüft: Ist das Angebot geeignet? Ist es kommerziell? Hat es einen guten Datenschutz?

**Kategorie:** Medienangebote **Zielgruppe:** Kinder und Eltern **Homepage:** [seitenstark.de](https://seitenstark.de) 

### **2.2.9 Flimmo – Elternratgeber für TV, Streaming & Youtube**

Die Redaktion des JFF (Institut für Medienpädagogik in Forschung und Praxis) bewertet unter dem Namen Flimmo die TV-Sendungen und (Kino-)Filme nach pädagogischen Kriterien. Hierbei werden sowohl medienpädagogische Theorien als auch Praxiserfahrungen einbezogen. Im Gegensatz zur Altersfreigabe der FSK (Freiwillige Selbstkontrolle der Filmwirtschaft) handelt es sich bei Flimmo um eine tatsächliche pädagogische Empfehlung. Vergessen Sie dabei bitte nicht, dass Kinder und Jugendliche sehr unterschiedliche Voraussetzungen mitbringen, wie sie Filme verarbeiten. Eine Begleitung der Mediennutzung Ihrerseits sollte immer gegeben sein.

**Kategorie:** Filme **Zielgruppe:** Eltern und Fachkräfte **Homepage:** [flimmo.de](https://flimmo.de)

### **2.2.10 Kinderfilmwelt**

Die Kinderfilmwelt informiert aktuell, kindgerecht und hintergründig über Filme im Kino und auf DVD. In der Regel werden Filmkritiken über Kinderfilme von Erwachsenen für Erwachsene geschrieben, nicht so bei der Kinderfilmwelt. Hier erhalten Kinder eine eigene, sichere Informationsquelle, die speziell auf ihre Bedürfnisse und ihr Verständnis zugeschnitten ist. Gleichzeitig bekommen Eltern (oder pädagogische Fachkräfte) wichtige Antworten auf Fragen zur Medienerziehung der Kinder. Sie erhalten zudem pädagogische Altersempfehlungen, die ihnen sagen, welcher Film für welche Altersgruppe geeignet ist.

**Kategorie:** Filmbewertungen und Filmwissen **Zielgruppe:** Kinder, Eltern, Fachkräfte **Homepage:** [kinderfilmwelt.de](https://kinderfilmwelt.de)

## **2.2.11 Filmothek der Jugend NRW**

Das Angebot des gemeinnützigen Vereins richtet sich vor allem an Kinder, Jugendliche und junge Erwachsene zwischen 4 und 25 Jahren und umfasst Projekte, Weiterbildungen, Tutorials, Publikationen und Workshops insbesondere zum Thema Trick- und Handyfilm. Im Vordergrund stehen die verschiedenen Techniken des Films. Mit dem Wettbewerb DrehMOMENTE NRW will die filmothek jungen Filmemacher\_innen eine Chance geben, ihre Filme und medialen Kunstwerke zu präsentieren.

**Kategorie:** Filmbewertungen und Filmwissen **Zielgruppe:** Kinder, Eltern, Fachkräfte **Homepage:** [filmothek-nrw.de](https://filmothek-nrw.de)

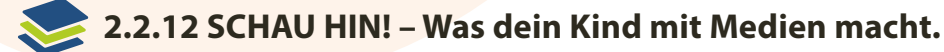

Der Medienratgeber SCHAU HIN! informiert Eltern und pädagogische Fachkräfte über aktuelle Entwicklungen in der Medienwelt, über Möglichkeiten zu Information, Interaktion und Unterhaltung, aber auch über Risiken und beeinträchtigende Inhalte wie Gewalt und Pornografie. Zugleich bietet die Initiative aber auch eine Orientierung in der digitalen Medienwelt und gibt alltagstaugliche Tipps. Dafür wurde SCHAU HIN! schon mehrfach ausgezeichnet.

**Kategorie:** Aufklärung über Medien **Zielgruppe:** Eltern, Fachkräfte **Homepage:** [schau-hin.info](https://schau-hin.info)

#### **2.2.13 Internet-ABC – Wissen, wie's geht!**

Das Internet-ABC ist eine Seite für Kinder, Lehrkräfte und Eltern mit dem Ziel der Vermittlung von Medienkompetenz. Der Träger ist der Internet-ABC e. V., dem alle 14 Landesmedienanstalten in Deutschland angehören. Über die Seite für Kinder können in vier verschiedenen Bereichen Basiskompetenzen erreicht werden: "Lernen & Schule", "Hobby & Freizeit", "Spiel & Spaß", "Mitreden & Mitmachen". Doch nicht nur Kinder können eigenständig diese Inhalte entdecken, im Bereich für Lehrkräfte gibt es auch Arbeitsmaterialien, mit denen der Umgang mit dem Internet oder andere Themen erlernt werden können. Die Inhalte decken sich mit den Vorgaben des Medienkompetenzrahmens NRW und ermöglichen damit eine sehr gute Unterstützung in der eigenen Medienbildungsarbeit.

Das Internet-ABC ist damit eine sehr gute Hilfe und Entlastung bei allen Themen rund ums Internet: Ihre Schülerinnen und Schüler möchten wissen, was Cybermobbing ist? Im Internet-ABC ist ein Video dazu. Sie möchten mit den Kindern am PC arbeiten und möchten wissen, wie man die Grundlagen vermittelt? Lassen Sie Ihre Schülerinnen und Schüler einen Surfschein machen.

**Tipp:** Das Euregionale Medienzentrum bildet Internet-ABC-Trainer\_innen aus. Fragen Sie gerne beim Medienzentrum nach.

**Kategorie:** Aufklärung über Medien, Informationen über Medien **Zielgruppe:** Kinder, Jugendliche, Eltern, Fachkräfte, Bildungseinrichtungen **Homepage:** [internet-abc.de](https://internet-abc.de)

### **2.2.14 Zebra – Wir helfen. Unabhängig und zuverlässig.**

Zebra ist das vielleicht spannendste Angebot der LfM NRW. Wie oft hatten Sie eine Frage zu einem Thema und mussten danach aufwendig suchen? Bei Zebra kann man Fragen im Zusammenhang mit digitalen Medien direkt in eine Suchmaske tippen, gibt eine E-Mail-Adresse oder Mobilfunknummer an und erhält innerhalb kürzester Zeit eine persönliche Antwort. Sie können sich auch bereits beantwortete Fragen direkt auf der Startseite anschauen.

**Kategorie:** Aufklärung über Medien **Zielgruppe:** Eltern, Fachkräfte, Neugierige **Homepage:** [fragzebra.de](https://fragzebra.de)

### **2.2.15 Spieleratgeber NRW**

Spieleratgeber NRW ist eine pädagogische Informationsplattform zu Computer- und Konsolenspielen sowie Apps. In die Bewertungsprozesse werden Kinder und Jugendliche aktiv mit eingebunden. Ihre Meinung ist der Grundstein für die Beurteilung der Spiele. Jedes Spiel erhält eine pädagogische Alterseinschätzung sowie objektive Informationen zu Inhalt, Präsentation, Kosten etc. Zudem berichtet der Spieleratgeber NRW über Veranstaltungen, aktuelle Trends und Studien im Bereich der Videospiel-Kultur.

**Kategorie:** Digitale Spiele **Zielgruppe:** Kinder, Eltern, Fachkräfte **Homepage:** [spieleratgeber-nrw.de](https://spieleratgeber-nrw.de)

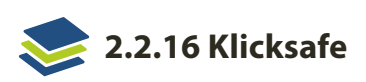

Klicksafe geht auf eine EU-Initiative zurück, unabhängig und altersgerecht Online-Kompetenz zu vermitteln. Dafür stehen zahlreiche Angebote zur Verfügung, aber auch Informationen zu aktuellen Themen und Tipps. Sehr praktisch sind die zahlreichen Materialien, Flyer, Poster und Broschüren, die man über Klicksafe beziehen kann, die sich an Eltern, Fachkräfte und Multiplikator\_innen wenden. Auch gibt es ein separates Angebot für Kinder, zu finden unter [klicksafe.de/kinder](https://klicksafe.de/kinder).

**Kategorie:** Aufklärung über Medien **Zielgruppe:** Eltern, Fachkräfte **Homepage:** [klicksafe.de](https://klicksafe.de)

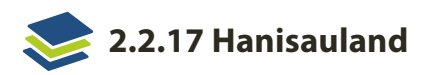

Hanisauland ist ein Angebot der Bundeszentrale für politische Bildung (abgekürzt bpb), das sich in den Anfängen mit Politik befasst hat und mittlerweile das Angebot um die Kategorien "Comic & Spiele", "Wissen" und "Buch & Film" erweitert hat. Zum Thema Medienkompetenz werden dort Materialien bereitgestellt, die Sie auch im Offenen Ganztag einsetzen können. So erlernen Kinder in kleinen Schritten, wie Suchmaschinen funktionieren und welche Regeln es fürs Internet gibt.

Die bpb bietet noch viele weitere Materialien an, die Sie überwiegend kostenfrei bestellen können.

**Kategorie:** Medienkompetenz, Medienbildung **Zielgruppe:** Fachkräfte, Lehrkräfte **Homepage:** [hanisauland.de](https://hanisauland.de)

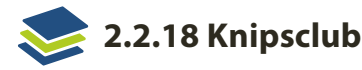

Knipsclub ist eine Seite vom JFF – Institut für Medienpädagogik und bietet eine Alternative zu Social Media-Angeboten wie Instagram. Auf Knipsclub können Kinder zwischen 8 und 12 Jahren Fotos hochladen und teilen. Es gibt verbindliche Regeln zum Kommentieren und die Community wird redaktionell betreut. Ein ideales Angebot, wenn Sie Kindern ermöglichen wollen, sich mit anderen fotobegeisterten Kindern zu vernetzen und erste Erfahrungen in einer Community zu sammeln.

**Kategorie:** Fotos, Social Media **Zielgruppe:** Kinder zwischen 8 und 12 Jahre **Homepage:** [knipsclub.de](https://knipsclub.de)

### **2.2.19 Mediennutzungsvertrag**

Ein Angebot von Klicksafe und dem Internet-ABC ermöglicht Ihnen, in wenigen Schritten einen Mediennutzungsvertrag zu erstellen. Öffnet man die Seite, wird man in wenigen Schritten zum ersten Design geführt. Anschließend wählt man einzelne Elemente aus, die man in den Vertrag übernehmen möchte. So kann man zielführend, schnell und einfach einen Vertrag erstellen, der zwischen Eltern und Kindern geschlossen wird. Alternativ kann diese Seite eine wichtige Anregung sein für Mediennutzungsverträge in Bildungseinrichtungen.

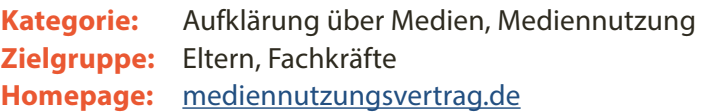

# <span id="page-24-0"></span>3. Was gibt es eigentlich?

#### **3.1 Apps**

Ein Hinweis vorweg: An dieser Stelle wird bewusst darauf verzichtet, für jede App eine eigene Anleitung zu schreiben. Denn viel zu oft entwickeln sich die Apps sehr schnell weiter, und dann passt der eine oder andere Bestandteil dieser Anleitung nicht mehr. Stattdessen möchten wir Sie ermutigen, eigenständig im Internet zu recherchieren. Für fast alle Apps gibt es inzwischen sehr gut geschriebene oder gefilmte Anleitungen, oft von den Anbieter innen selbst. Sie sind einfach gehalten, kommen schnell auf den Punkt und zeigen sehr nachvollziehbar jeden Schritt in der Bedienung. Sie brauchen also keine trockenen und technisch formulierten Bedienungsanleitungen zu befürchten – probieren Sie es einfach aus.

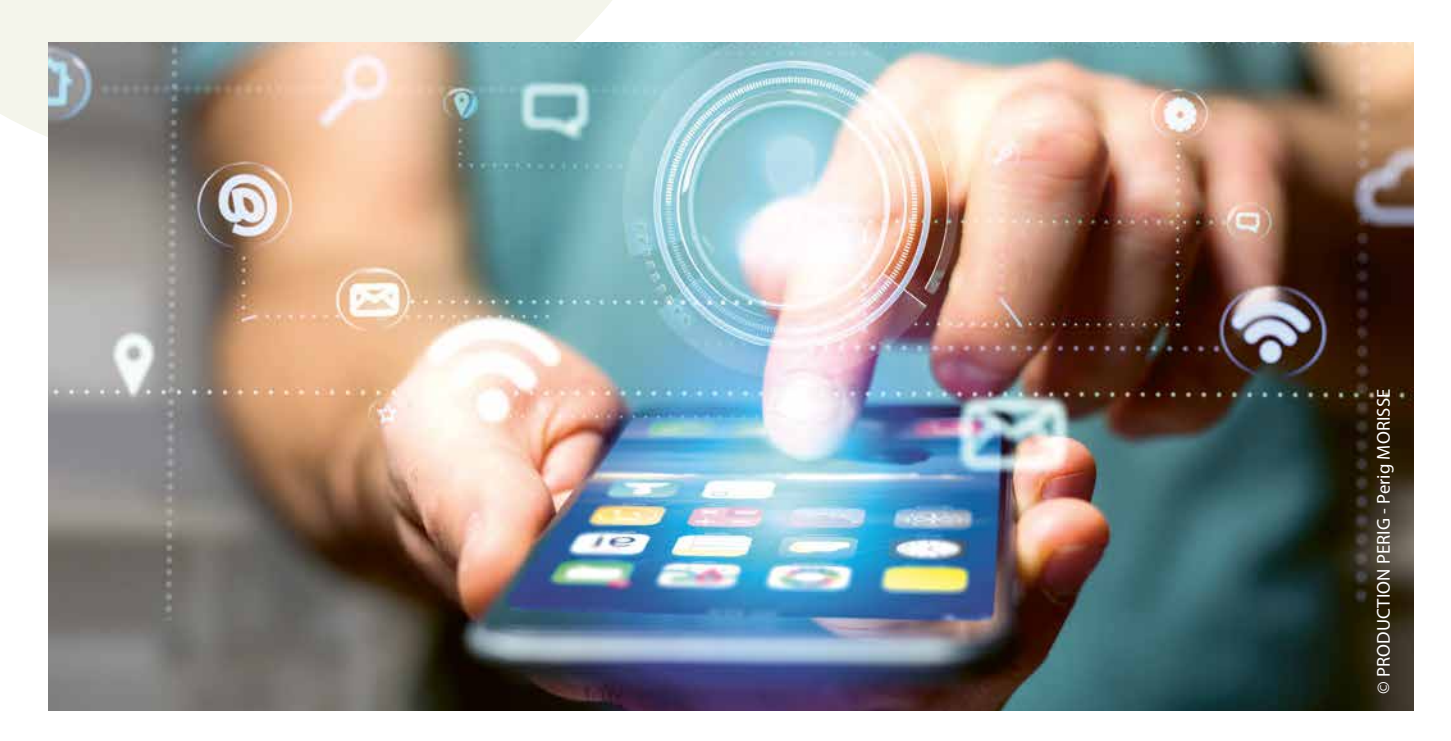

### **3.1.1 Apps zur Organisation und für die Hausaufgabenbetreuung**

#### **Anton**

In beinahe jeder Grundschule und Förderschule im Primarbereich wird heutzutage die App Anton eingesetzt. Die App ist kostenlos, wurde in Deutschland entwickelt und bietet zahlreiche Übungen für fast alle Jahrgangsstufen und Fächer. Es werden sehr wenige Daten erhoben oder weiterverwertet. In den Pandemiejahren konnte mit Anton auch zu Hause gelernt werden, weil Lehrkräfte Übungen über die Distanz hinweg zuteilen und kontrollieren konnten. Auch in vielen Hausaufgabenbetreuungen wird Anton eingesetzt.

**Tipp:** Sprechen Sie sich doch einfach mit den Lehrkräften ab, ob Anton eingesetzt wird und wie Sie damit in der Hausaufgabenbetreuung weiterarbeiten können. Durch die App können auch Kinder für die Erledigung der Hausaufgaben motiviert werden, die sich ansonsten weniger dafür begeistern lassen.

Für die Anmeldung benötigen Sie nicht mal eine E-Mail-Adresse. Sie können einzelne Accounts für Schülerinnen und Schüler hinzufügen. Eine Anmeldung geht auch über einen QR-Code, den die Kinder mit einem Tablet oder Handy abfotografieren. Probieren Sie das Angebot einfach mal aus.

#### **Apple Classroom**

Classroom ist eine Apple-App, mit der die iPads der Schülerinnen und Schüler gesteuert und eingesehen werden können. Das beginnt bei den ganz einfachen Funktionen der Lautstärkeeinstellung und der Möglichkeit, Geräte zu sperren. Man kann zum Beispiel auf allen iPads die gleiche App oder eine Seite im Internet öffnen und somit sehr gut gemeinsam im Kurs arbeiten. Oder Sie schauen nach, was auf dem Display eines einzelnen iPads aktuell angezeigt wird. Die App macht den Einsatz von iPads angenehmer und sicherer. Man braucht nicht mehr den gesamten Raum im Blick zu haben, sondern kann von der jeweiligen Position auf die Geräte zugreifen und steuern.

Die App lässt sich mit einem iPad oder Mac bedienen und einstellen. Am besten legt man für den Kurs eine eigene Gruppe an und hat damit direkt alle entsprechenden Geräte zugewiesen.

**Tipp:** Wenn Sie die Classroom App verwenden möchten, aber die Geräte nicht über ein Management verwalten, dann sollten Sie unbedingt vorab die Voraussetzungen zum Einsatz dieser App prüfen, siehe: [support.apple.com/de-de/guide/deployment-education/edu1d311e8c0/web](https://support.apple.com/de-de/guide/deployment-education/edu1d311e8c0/web)

#### **3.1.2 Apps zur Medienproduktion**

#### **GarageBand**

Die App GarageBand ist standardmäßig auf jedem iPad installiert. Mit dieser App lassen sich unzählige Instrumente kennenlernen. Vom klassischen Klavier bis zum elektronischen Instrument sind fast alle Instrumente vertreten und laden zum Ausprobieren ein. Mit GarageBand können Sie aber auch Musik aufnehmen. Dafür spielen Sie die Melodien mit Hilfe der App ein, schließen ein externes Keyboard an oder nehmen Gesang und Stimme mit Mikrofonen auf. Über mehrere Spuren lassen sich so ganze Songs kreieren. Sie können mit der App ebenfalls einen Podcast, ein Schulradio oder ein Interview aufnehmen. Die Möglichkeiten sind entsprechend groß.

#### **iMovie**

iMovie mag auf den ersten Blick abschrecken, aber keine Angst, die App beißt nicht. Schon mit wenigen Klicks lassen sich aus einzelnen Fotos Filmmontagen erstellen. Sie können leicht Texte einfügen oder mit verschiedenen Filtern das Aussehen des Films verändern oder auch Musik hinzufügen. So kann man nebenbei Fotos von Veranstaltungen oder von Gebäuden aufnehmen, und später erstellt man daraus einen optisch ansprechenden Film.

Doch die App kann noch mehr: Dreharbeiten, Schnitt, Vertonung, etc. machen aus einer App ein wirksames Werkzeug für Ihren medialen Alltag.

#### **Clips**

Clips ist die schnelle, einfache und intuitive Alternative zu iMovie. Die App wird durch den großen, roten Aufnahmeknopf dominiert. Draufdrücken und filmen ist die Devise. Darüber hinaus kann die App aber noch mehr. Sie können die Aufnahmen schneiden, Texte einfügen, Effekte verwenden, Audioaufnahmen hinzufügen, kurz: Sie können richtige Filme damit drehen. Wir empfehlen Clips aber gerade wegen der intuitiven Bedienung. Die einfache Oberfläche lädt dazu ein, Videos zu drehen. Wenn Sie Kindern dabei zuschauen wollen, wie sie die Medienwelt für sich entdecken und schnell aneignen, ist diese App die erste Wahl.

#### **3.1.3 App zur Medienrezeption**

#### **DieMaus-App**

Die bekannte Maus hat es auf Handys und Tablets geschafft. Statt aber nur einfach eine Videodatenbank für die unzähligen Lach- und Sachgeschichten zu sein, lässt sich mit der App viel entdecken und auch spielen. Wenn Sie die App das erste Mal starten, steht die Maus auf einer Wiese auf dem Startbildschirm. Man muss dann mit einer gezielten Geste die Maus dazu bringen, nach rechts zu gehen. So reihen sich verschiedene und unterschiedliche Bereiche aneinander, auf denen es etwas zu entdecken gilt. Der größte Vorteil für Sie als pädagogische Fachkraft ist die bekannte Qualität der Beiträge der Sendung mit der Maus. Setzen Sie die App für den Freizeitbereich ein, wenn die Kinder sich ein paar Sachgeschichten anschauen wollen. Sie können mit den Kindern das Präsentieren üben, wenn sie ihren Fund den anderen vorstellen und etwas darüber erzählen wollen. Sie können auch das Recherchieren üben, wenn Sie passend zum gefundenen Thema ein Sachbuch besitzen oder die Inhalte in einem Kurs aufgreifen.

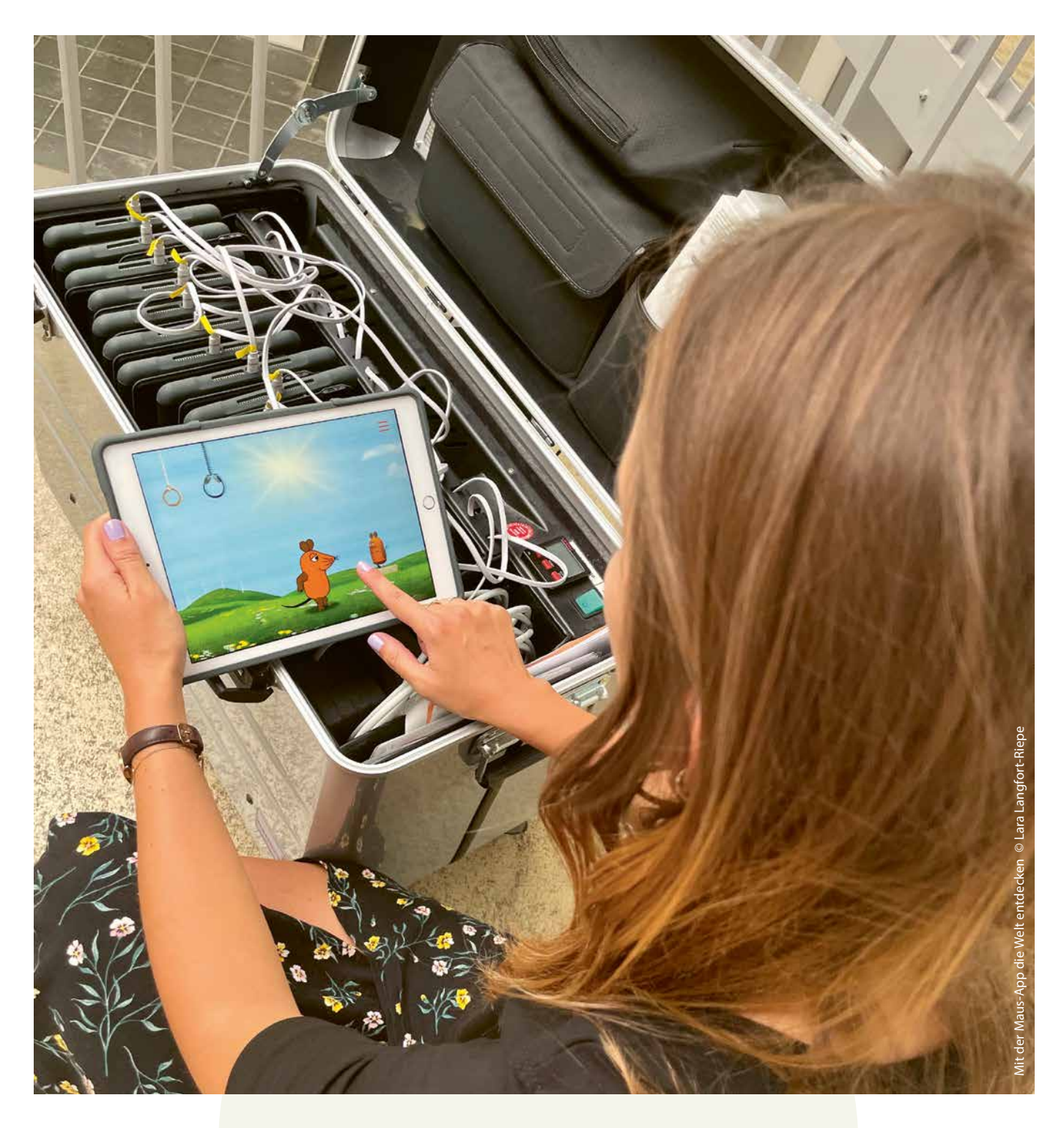

### **3.1.4 App zum Nachschlagen**

#### **FragFinn**

FragFinn ist eine Suchmaschine für Kinder. Anders als andere Angebote für Kinder werden hier die Inhalte nicht von Algorithmen sortiert und ausgewählt, sondern von Medienpädagog\_innen. So können Sie sicher sein, dass die Kinder nicht auf unerwünschte Inhalte stoßen, da sie sich in einem geschützten Raum bewegen. Angeboten werden ausschließlich Ergebnisse, die vorab geprüft und freigegeben worden sind – also auf einer sogenannten Whitelist stehen. Die Suchmaschine läuft zudem über deutsche Server und fragt keine benutzerbezogenen Daten ab.

Über eine App kann die Suchmaschine nicht nur im Browser, sondern auch auf dem eigenen Handy/Tablet benutzt werden. Kinder können dabei viele spannende und unterschiedliche Inhalte entdecken und so lernen sie, wie man recherchiert.

#### **3.1.5 App zum Programmieren-lernen**

#### **ScratchJr**

Diese App wurde von der Tufts Universität entwickelt mit dem Ziel, Kindern im Alter von fünf bis sieben Jahren das Programmieren beizubringen. Die Bedienung ist daher denkbar einfach, die App arbeitet mit dem sogenannten Drag&Drop-System. Das bedeutet, dass alle Befehle in Form eines Bausteins durch Ziehen und Fallenlassen zusammengesetzt werden können. Die Bausteine zieht man dafür aus einem Auswahlbereich einfach in einen separaten Bereich, das Programm arbeitet dann von links nach rechts alle einzelnen Bausteine ab. Man kann aus verschiedenen Hintergründen wählen, unterschiedliche Figuren einsetzen, mehrere Szenen hintereinanderschalten und mit wenigen, einfachen Schritten eine Geschichte programmieren.

Kinder können auf diese Weise sehr schnell und sehr einfach Erfolg haben. Und so kommt man vom Ausprobieren übers Kennenlernen zu einem ersten Verständnis, was Programmieren eigentlich heißt, und damit zu einer immens wichtigen Grundlage für viele weitere Bereiche.

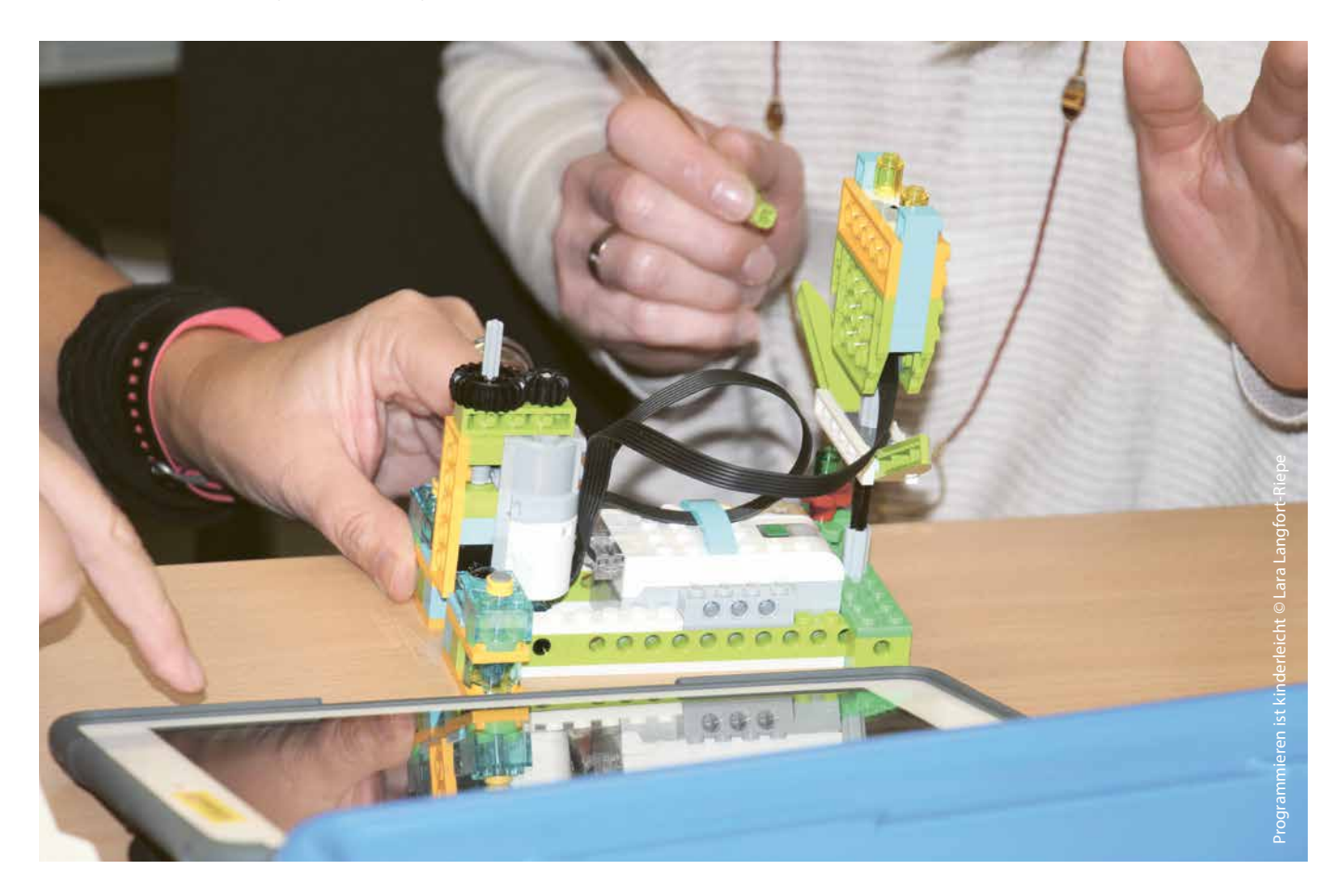

#### <span id="page-28-0"></span>**3.2 Hardware**

#### **3.2.1 Auswahl an Hardware**

Das Euregionale Medienzentrum hat Ihnen eine Liste mit mobilen Endgeräten und deren Zubehör zusammengestellt, die sich gut in die Bildungsarbeit einer Schule integrieren lassen. Sie finden diese Liste im Anhang. Bitte beachten Sie, dass die hier gezeigten Produkte nur eine Auswahl sind. Das Euregionale Medienzentrum berät "herstellerneutral" und prüft, bewertet und empfiehlt regelmäßig Geräte unterschiedlicher Hersteller. Im Falle der Tablets sehen die kommunalen Medienexpert\_innen derzeit jedoch (analog zur Einschätzung der Medienberatung NRW) einen Vorteil beim Einsatz von mobilen Endgeräten des Herstellers Apple. Das hängt nicht nur mit vielen kostenlosen Apps wie Classroom App, iMovie, Keynote und Pages zusammen, sondern auch mit der Tatsache, dass sich die iPads unabhängig von einem Internetzugang miteinander vernetzen (AirDrop) und sich digitale Inhalte schnell und kabellos über die Kombination mit einem AppleTV (Drahtlosübertragung) und einem Beamer übertragen lassen. Die Geräte lassen sich also auch ohne ein flächendeckendes WLAN einsetzen. Das ist vor allen Dingen deswegen von Vorteil, weil noch nicht alle Schulen einen vollumfänglichen Internetzugang besitzen. iPads befinden sich innerhalb einer geschlossenen Umgebung, sodass die Geräte weitestgehend über eine identische Konfiguration verfügen. Das erleichtert für alle Lehrenden die Arbeit. Darüber hinaus sind die mobilen Geräte besonders intuitiv und ermöglichen einen niederschwelligen Einstieg in die Bildungsarbeit mit digitalen Medien.

Die Tablets der Firma Apple bieten auch die Funktion "Geteiltes iPad". Dabei können mehrere Benutzer innen ein iPad mit einer jeweils eigenständigen Oberfläche verwenden. Über den Apple School Manager können im Bildungsbereich auf einem Gerät mehrere Benutzer innen angelegt werden. Die Organisation kann dadurch erleichtert werden (Stichwort: Bereinigung von Daten). Bitte beachten Sie, dass Sie für das Anlegen von mehreren Benutzer innen eine professionelle Verwaltung, ausreichend Speicherkapazitäten auf den Geräten und die Verwendung der iCloud benötigen. Nicht in allen Schulen wird diese Möglichkeit eingeräumt werden können, weil dabei auch organisatorische und datenschutzrechtliche Aspekte eine Rolle spielen. Die Schule ist in Bezug auf die inneren Angelegenheiten nach § 3 SchulG

NRW eigenverantwortlich. Unter die inneren Angelegenheiten fällt auch die Verarbeitung von personenbezogenen Daten. Entsprechend liegt die Verantwortung für die Einhaltung der datenschutzrechtlichen Vorgaben des Schulgesetzes nach § 1 Abs. 3 VO-DV I bei der Schulleitung. Um die Funktion geteiltes iPad also überhaupt nutzen zu können, ist es zwingend erforderlich, dass Sie dafür die Genehmigung der Schulleitung einholen.

Die Kosten für die Geräte können (teilweise stark) variieren. In unserer Geräteempfehlung können wir Ihnen deswegen lediglich eine ungefähre Kostenkalkulation zum Zeitpunkt der Erstellung dieser Handreichung geben. Bitte informieren Sie sich vor der Anschaffung über die aktuellen Preise. Der Hersteller Apple beispielsweise bedient den Bildungsbereich über den autorisierten Fachhandel, die sog. Apple Education Specialists, und bietet über diesen Weg Rabatte für Bildungseinrichtungen an.

**Tipp 1:** Im Sinne der Nachhaltigkeit sowie der Kosten- und Supporteffizienz empfiehlt Ihnen das Medienzentrum, möglichst die Geräte der Schule aus dem Unterrichtsbereich zu nutzen. Langfristig betrachtet wird im Bildungsbereich per se eine 1:1 Ausstattung der Schüler\_innen mit Geräten angestrebt (vgl. Konzepte und Initiativen der Kultusministerkonferenz). Das heißt, für jede\_n Schüler\_in soll perspektivisch ein Gerät zur Verfügung stehen. Sollte es für Sie dennoch aus unterschiedlichen Gründen notwendig sein, als Einrichtung des Offenen Ganztags eigene Geräte beschaffen zu müssen, stellt Ihnen das Euregionale Medienzentrum bei Bedarf eine kostenlose und individuelle Geräteempfehlung zusammen. Zur Nutzung der iPads im Klassenverband ist dabei eine entsprechende technische Infrastruktur (WLAN, Internetzugang) erforderlich. Bei der Beschaffung und Verwaltung eigener Geräte müssen Sie jedoch unbedingt beachten, dass Sie sodann die volle Verantwortung tragen und sich um sämtliche Belange beim Einsatz ebendieser Geräte eigenständig und vollumfänglich kümmern müssen.

**Tipp 2:** Sollten die Tablets nicht über ein softwarebasiertes Verwaltungssystem wie beispielsweise Jamf School organisiert werden, ist es sinnvoll, am Gerät selbst Sicherheitseinstellungen vorzunehmen. Darauf muss insbesondere dann geachtet werden, wenn sich die Tablets in einem WLAN-Netz befinden. Um die Kinder bei der Mediennutzung nicht sich selbst zu überlassen, kann man über entsprechende Apps (Parental-Control-Apps) oder in iOS selbst Passwörter einrichten, Einschränkungen vornehmen und Bildschirmzeiten festlegen, siehe auch: [schau-hin.info/sicher](http://schau-hin.info/sicherheit-risiken/iphone-sicher-machen)[heit-risiken/iphone-sicher-machen](http://schau-hin.info/sicherheit-risiken/iphone-sicher-machen)

#### **3.2.2 Hinweise zum Einrichten und Bedienen der Geräte**

In der Regel werden mobile Endgeräte in zwei unterschiedlichen Varianten im Offenen Ganztag eingesetzt, bei denen es jeweils die entsprechenden Rahmenbedingungen zu beachten gilt: Die Einrichtung greift auf die Geräte der Schule zurück (1) oder die Einrichtung nutzt eigene Geräte (2). Wie Sie bereits dem vorangegangenen Kapitel entnehmen konnten, empfiehlt Ihnen das Medienzentrum auf die Tablets der Schule zurückzugreifen. Dennoch werden in dieser Handreichung mit Blick auf die Praxis beide Varianten kurz beleuchtet.

#### **3.2.2.1 Sie verwenden die Tablets der Schule/aus dem Unterricht**

Die Tablets der Schule werden in der Regel über einen (externen) technischen Dienstleister verwaltet. Bereits nach dem Kauf der Tablets über einen autorisierten Fachhandel können die Geräte einer Schule zugewiesen werden, um im Apple School Manager registriert zu sein. Erst dadurch ist es möglich, Tablets oder andere Medientechnik mit einem sogenannten "Mobile-Device-Management" (abgekürzt als MDM) zu verwalten. Das bedeutet konkret:

- ⰐDie Geräte werden per Fernzugriff erreicht.
- $\angle$  Es lassen sich eigene Profile erstellen.
- $\angle$  In diesen Profilen ist festgelegt,
	- $#$  welche Apps installiert sind und benutzt werden können,
	- ➛ welche Nutzungsmöglichkeiten eingeschränkt werden,
- ➛ welches WLAN mit welchem Passwort erreicht werden kann.
- ⰐDie Geräte lassen sich zudem sperren, orten, aktualisieren und löschen. Die Ortung ist zum Schutz der Privatsphäre nur möglich, nachdem das Gerät in den "Verloren-Modus" gesetzt und der/die Nutzer\_in darüber informiert wurde.

Einfache administrative Aufgaben für diese Geräte übernehmen die Lehrkräfte selbst. Auskunft hierüber können Ihnen die Digitalisierungsbeauftragten Ihrer Schule geben (vgl.: [schulministerium.nrw/digi](http://schulministerium.nrw/digitalisierungsbeauftragte)[talisierungsbeauftragte\)](http://schulministerium.nrw/digitalisierungsbeauftragte). Weitere Aufgaben sind an die technischen Dienstleister oder spezielle Dienststellen einer Kommune ausgelagert, die damit den sogenannten Second-Level-Support abdecken. Das hat praktische Gründe, weil wiederkehrende Wartungs- und Pflegeaufgaben sehr viel Zeit in Anspruch nehmen können. Zudem werden über den professionellen Support beispielsweise auch ein ausreichender Virenschutz, notwendige Filter (Jugendschutz) und ständige Aktualisierungsprozesse gewährleistet. Um all diese Dinge müssen Sie sich selbst kümmern, wenn Sie eigene Geräte beschaffen und eigenständig verwalten. Es macht also sehr viel Sinn, auf die vorhandenen Strukturen einer Schule zurückzugreifen.

**Tipp:** Nehmen Sie Kontakt zur Schulleitung und dem/der Digitalisierungsbeauftragten sowie ggf. zum Schulträger Ihrer Schule auf. Klären Sie, ob und unter welchen Voraussetzungen eine Co-Nutzung der schuleigenen Geräte möglich ist. Sie profitieren dabei sehr von den Erfahrungen und Strukturen der Schule und können darüber ggf. einen professionellen Support in Anspruch nehmen. Denken Sie daran, dass Sie bei der Co-Nutzung klare Regeln für den Einsatz und den Umgang mit den Geräten abstimmen, damit es zu keinen Konflikten kommt. Das betrifft in besonderem Maße das Thema Datenschutz. Dadurch, dass zum Beispiel Tablets vor- und nachmittags von verschiedenen Gruppen oder Kindern verwendet werden können, muss der Umgang mit personenbezogenen Daten abgestimmt sein. Es ist auch möglich, dass man eigene Profile für die OGS anlegt. Das bedeutet aber einen zeitlichen Mehraufwand bei der Verwaltung und Bedienung der Geräte. Bitte sprechen Sie sich in jedem Fall mit der Schulleitung ab. Wenn spezielle Apps für den Offenen Ganztag auf den Geräten des jeweiligen Schulträgers benötigt werden, kann dies nur in Abstimmung mit der Schulleitung (Stichwort: Datenschutz) und der IT-Koordination erfolgen.

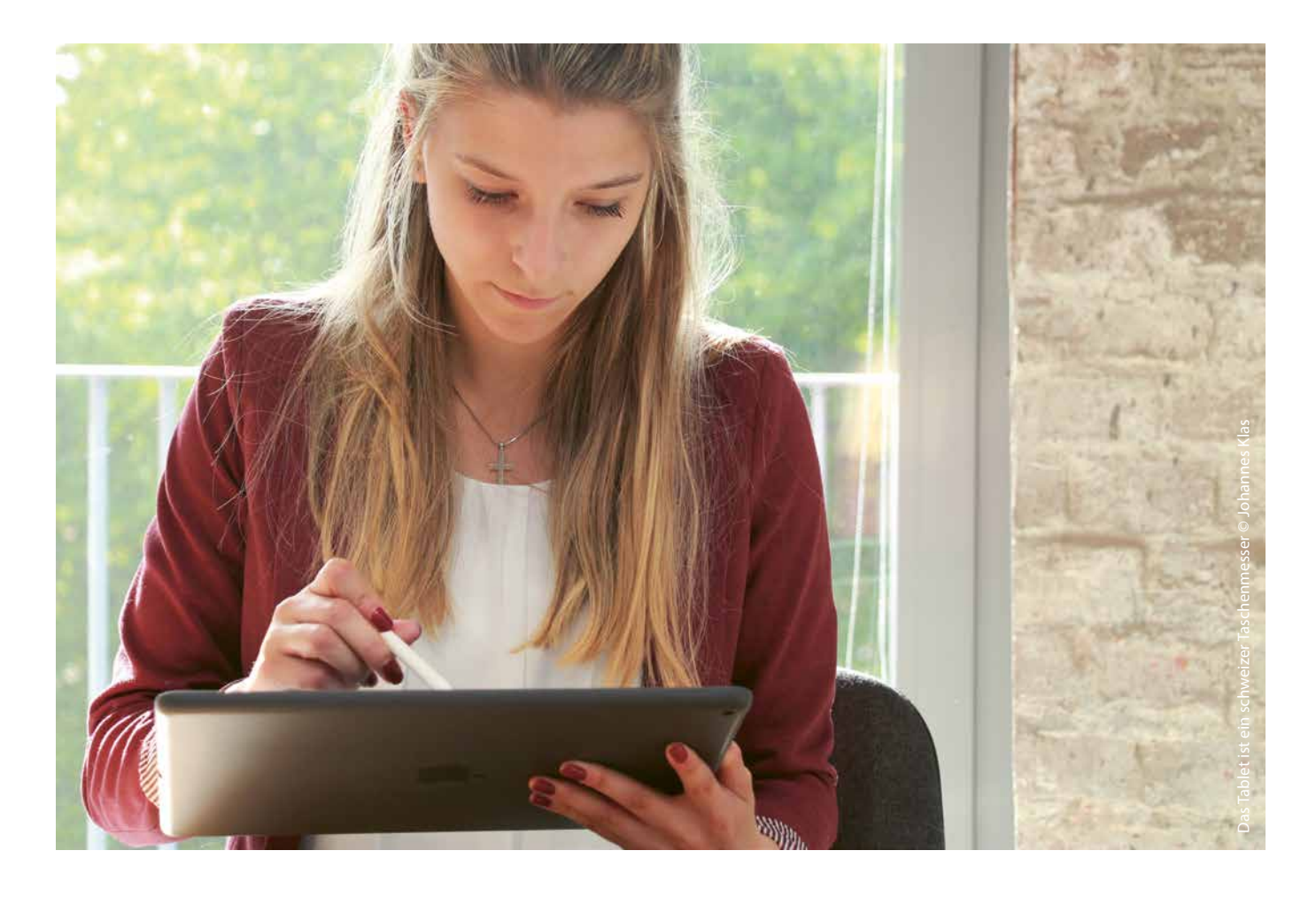

#### **3.2.2.2 Sie verwenden eigene Tablets**

Wenn Sie eigene Geräte verwenden, müssen Sie sämtliche Bereiche der Verwaltung dieser Geräte übernehmen oder einen externen Dienstleister mit der Verwaltung dieser beauftragen. Das reicht von der Einrichtung der Geräte, über die Abrechnung von Käufen, die Zuweisung von Nutzerprofilen und Apps bis hin zur strikten Beachtung von Datenschutz und Urheberrecht. Sie tragen beim Einsatz eigener mobiler Endgeräte die volle Verantwortung. Dafür ist ein breites Wissen und viel Zeit notwendig! Bereits ab dem ersten Gerät sollten Sie im Bildungsbereich ein professionelles Verwaltungsmanagement (kurz MDM) einsetzen. Der zeitliche Aufwand bei der Einrichtung des MDMs ist jedoch nicht zu unterschätzen. Mit der folgenden Liste möchten wir Ihnen wichtige Impulse liefern, welche Bereiche Sie bei diesem Vorgehen mitdenken müssen. Die Ausführungen beziehen sich auf iPads (Tablets des Herstellers Apple). Nutzen Sie mobile Endgeräte anderer Hersteller, stimmen Sie sich bitte direkt mit diesen zur Nutzung der Geräte im Umfeld Schule ab. Bitte beachten Sie unbedingt, dass Sie Ihre Geräte in der Regel nur in das Gast-WLAN einer Schule – sofern vorhanden – einbinden können, wenn die Geräte nicht vom regionalen technischen Dienstleister gemanagt werden.

Wer bei Ihnen an der Schule der zuständige Dienstleister ist, können Sie bei der Schulleitung erfragen.

#### **Einrichtung und Verwaltung**

- ⰐBeschaffen Sie alle Geräte ausschließlich über den autorisierten Bildungsfachhandel. Das vereinfacht die erste Einrichtung und ermöglicht eine professionelle Verwaltung der Geräte über eine entsprechende Anwendung (kurz MDM). Zudem profitieren Sie nur dann von den Vorteilen für den Bildungsbereich bei der Beschaffung und im laufenden Betrieb (beispielsweise vergünstigte App-Käufe).
- ⰐVor der ersten Gerätebestellung müssen ein Zugang und eine Anmeldung im Apple School Manager erfolgen. Mit der dort zugewiesenen DEP-Nummer können Sie anschließend die Geräte bei einem autorisierten Fachhändler kaufen.
- ⰐZur Verwaltung der iPads benötigen Sie ein professionelles Verwaltungsmanagement, zum Beispiel Jamf School. Die Verwaltung der Geräte im MDM können Sie selbst übernehmen oder über einen technischen Dienstleister beauftragen. Über das MDM werden die Nutzerprofile, Apps

und Berechtigungen den iPads zugewiesen. Das MDM ist kostenpflichtig! Auch hierzu können Sie die Apple Education Specialists beraten und bei Bedarf auch technische Einweisungen anbieten.

- ⰐSichern Sie die iPads mit einem Passwort ab.
- ⰐKostenpflichtige Apps können nur über ein VPP-Guthaben im Apple School Manager gekauft werden.
- $\angle$  Es ist durchaus sinnvoll, ein separates iPad nur für Sie als Fachkräfte einzurichten. Auf diesem lassen sich die Dateien der Kinder speichern und verwalten, sodass andere keinen Zugriff darauf haben. Über dieses iPad kann auch die Nutzung der Classroom App ermöglicht werden, sofern Sie diese nutzen möchten. Mithilfe dieser App können Sie Lernvorgänge optimal betreuen und den Schülerinnen und Schülern die individuelle Nutzung von bestimmten Apps ermöglichen.
- Stimmen Sie sich mit der Schule und dem Schulträger ab, ob und wie Sie Ihre Geräte in die vorhandene Infrastruktur der Schule einbinden können bevor Sie eigene Geräte beschaffen.

#### **Datenschutz**

- ⰐSchützen Sie die leistungs- und personenbezogenen Daten auf den Geräten. Die Namen der Kinder und auch weitere personenbezogene Daten wie Fotos dürfen nicht weitergegeben werden.
- ⰐKontrollieren Sie regelmäßig die iPads auf unerwünschte Inhalte.
- ⰐPrüfen Sie die Apps, die Sie verwenden wollen, auf ihre Eignung für den Einsatz mit Minderjährigen. Im App-Store gibt es oft Altersempfehlungen und Hinweise darauf, welche und wie Daten der Nutzer\_innen erhoben werden.

ⰐNutzen Sie die iPads nicht für Verwaltungsaufgaben, wenn auch die Kinder Zugriff darauf haben.

#### **Nutzung**

- ⰐLegen Sie verbindliche Regeln für den Umgang mit Medientechnik fest, an die sich die Kinder und die Lehr- und Fachkräfte halten müssen. Schauen Sie sich dazu die beigefügte Checkliste zum Umgang mit digitalen Medien an.
- $\angle$  Dateien können einfach und kabellos per AirDrop an andere iPads geschickt werden. Das können Sie nutzen, um Dateien und andere Inhalte auf einem separaten Gerät zu speichern.
- ⰐBeachten Sie auch das Urheberrecht im Bildungsalltag. Filme oder Serien zu zeigen, mag einfach klingen, in der Regel verbieten Streaming-Anbieter eine solche Präsentation. Nutzen Sie deswegen die kostenlose Datenbank der Bildungsmediathek NRW des Euregionalen Medienzentrums unter [bildungsmediathek-nrw.de](http://bildungsmediathek-nrw.de). Seit 2022 können sich auch die Fachkräfte aus dem Offenen Ganztag für dieses Angebot registrieren.

# <span id="page-32-0"></span>4. Wie nutze ich was?

#### **4.1 Definieren von Regeln im Umgang mit Tablets**

Ganz gleich, wie Ihr Budget aussieht, Hardware ist teuer. Es empfiehlt sich also immer, gemeinsame Regeln für den Umgang aufzustellen. Dabei helfen bereits Hinweise auf scheinbare Kleinigkeiten: Kabel können knicken, Getränke können über die Geräte verschüttet werden, zwei Hände halten besser als eine und im Rennen fällt ein Tablet schneller, als es einem lieb ist.

Wir empfehlen, dass Sie sich mit den Kindern die Hardware gemeinsam anschauen und gemeinsam alle Schritte in der Bedienung durchgehen. Vereinbaren Sie, welche Regeln Sie mit den Kindern festlegen möchten. Sobald Kinder in diesen Prozess involviert sind, partizipieren sie bereits am medialen Bildungsalltag.

Das lohnt sich auch, wenn Sie planen, einen Kurs zum Thema Medien oder ein Freizeit-Angebot mit dem Tablet einzurichten. So kann der erste Schritt zu diesem neuen Angebot bereits sein, dass Ihre Kinder einen Geräte-Führerschein erwerben. Oder Ihre älteren Kinder werden zu Hardware-Expert\_innen. In so einem Fall überträgt man den Kindern einen kleinen Teil der Verantwortung und ermöglicht es ihnen, selbstbewusst und eigenständig Verantwortung zu übernehmen.

Klare Regeln im Umgang mit Tablets helfen den Heranwachsenden aber auch, sich vor digitaler Gewalt zu schützen. In der Online-Kommunikation sind wichtige Vereinbarungen die Grundlage für ein gutes Miteinander und tragen dazu bei, Kinder für Warnzeichen zu sensibilisieren. Bereits vor der ersten Nutzung der Geräte sollten die Kinder in diese Regeln eingeführt werden.

**Tipp:** Für den Umgang mit digitalen Medien haben wir zusätzlich eine Checkliste erstellt, die dieser Handreichung beiliegt. Die Übersicht sollten Sie an einer gut einsehbaren Stelle im Raum aufhängen, in dem regelmäßig digitale Medien eingesetzt werden.

#### **4.2 Digitale Gewalt**

Digitale Gewalt rückt immer weiter in den Fokus. Überall dort, wo sich Menschen online treffen, kommunizieren und vernetzen, kann sie auftreten. Über Cybermobbing und Hatespeech bis hin zu Cybergrooming umfasst sie unterschiedliche Bereiche. Davon ist auch und ganz besonders der Bildungsraum Schule betroffen. Nach einer Definition der Weltgesundheitsorganisation wird Gewalt nicht nur dann ausgeübt, wenn es sich um körperliche Attacken handelt, sondern auch bei Bedrohungen und Beschimpfungen und wenn jemand bewusst ausgeschlossen wird. 7 Wir möchten Ihnen gerne gängige Beispiele für digitale Gewalt aufzeigen, damit Sie über die Grundlagen Bescheid wissen. Zudem sollen Ihnen die folgenden Ausführungen deutlich machen, warum Sie als Fachkraft das Thema besonders in den Blick nehmen müssen. Abschließend benennen wir Ihnen Stellen, über die Sie Materialien zur weiterführenden Bearbeitung des Themenfeldes erhalten. 8

Im Folgenden geben wir Ihnen eine Übersicht, wie sich Menschen durch digitale Medien einander und sich selbst digitale Gewalt antun. Da diese Liste nur einen Auszug darstellt, sollten Sie sich mit den unten aufgeführten Materialien regelmäßig einen aktuellen und vollständigen Überblick verschaffen. Als Fachkraft sollten Sie die Beispiele digitaler Gewalt möglichst präzise kennen:<sup>9</sup>

- ⰐCybergrooming: Erwachsene nehmen im Web Kontakt zu Kindern auf und gewinnen ihr Vertrauen mit dem Ziel, sie sexuell zu missbrauchen.
- ⰐCybermobbing: Einzelne Täter\_innen oder Gruppen beleidigen und demütigen einen Menschen im Web – und vor möglichst großem Publikum. Vergleichen Sie dazu bitte auch den nachfolgenden Exkurs zum Notfallordner in der Schule.
- ⰐCyberstalking: Ein\_e Täter\_in verfolgt eine Person immer wieder bis in die Privat- und Intimsphäre.

<sup>7</sup> Vgl. Weltgesundheitsorganisation (2023): Weltbericht Gewalt und Gesundheit.

<sup>&</sup>lt;sup>8</sup> Vgl. Vgl. Saferinternet.at – Österreichische Institut für angewandte Telekommunikation (2015): Unterrichtsmaterialien. Medien und Gewalt, Herausforderungen für die Schule, abgerufen am 31.08.2023

<sup>9</sup> Vgl. zum Beispiel bayern-gegen-gewalt.de, abgerufen am 31.08.2023

- $\angle$  Flaming: Beleidigender und unangemessener Umgang zwischen User\_innen, vor allem in Foren. Dazu zählt ebenfalls, wenn die Netiquette einer Plattform nicht eingehalten wird.
- $\angle$  Hatespeech: Beleidigungen, Herabsetzung und Drohungen gegen einzelne Menschen oder gegen Gruppen.
- ⰐSexuelle Belästigung: Jemand verschickt anzügliche (Chat-)Nachrichten, obszöne Anmache und / oder "Dick-Pics" (Penisfotos)

Der Schritt zur aktiven Ausübung von Gewalt ist im Falle der digitalen Medien oft kleiner als im realen Leben, denn schnell hat man das Gefühl, im Internet anonym zu handeln. Tatsächlich gestaltet sich die Strafverfolgung im Web teilweise recht schwierig, sodass nicht jeder Fall ausreichend aufgeklärt werden kann. Umso wichtiger ist es, mit Schüler\_innen über mediale Gewalterfahrungen zu sprechen, sie ggf. als Betroffene von digitaler Gewalt zu unterstützen bzw. dies im Vorfeld zu verhindern. Cybergewalt ist auch ein wichtiger Baustein im Medienkompetenzrahmen NRW und fällt in den Kompetenzbereich "Kommunizieren und Kooperieren". Somit ist die Institution Schule gefordert, ebendieses Thema in der Bildungsarbeit zu verankern. Nicht selten ist auch die Schule selbst Austragungsort von medialer Gewalt. Lehrund Fachkräfte sind immer häufiger in der Situation, bei Vorfällen eingreifen zu müssen oder auch selbst Opfer digitaler Gewalt zu werden. In der Schule ist es deswegen wichtig, eine Umgebung zu schaffen, die hilft, Gewalt zu minimieren. Das bedeutet in der Praxis, dass Lehr- und Fachkräfte bei Gewaltvorfällen direkt reagieren, sensibilisiert sind, welche Erscheinungsformen es von der digitalen Gewalt gibt und grundsätzliche Werte wie Fairness und Zivilcourage stärken. Sie als Fachkräfte können damit einen wichtigen Beitrag zur Sensibilisierung von Kindern leisten und präventiv tätig werden. Da die Bedingungen für Gewalt jedoch auch in Bereichen wie Familie, Freizeit und Persönlichkeit zu suchen sind, ist eine direkte Einflussnahme auf die Gewaltbereitschaft von Kindern nur bedingt möglich. 10

Unterrichtsmaterialien, Broschüren und Handouts zur Aufklärung finden Sie unter anderem bei den folgenden Internetseiten:

ⰐEU-Initiative klicksafe, [klicksafe.de](https://klicksafe.de)

- $\angle$  Österreichische Initiative Saferinternet.at, [saferin](https://www.saferinternet.at/)[ternet.at](https://www.saferinternet.at/)
- $\angle$  Ministerium für Schule und Bildung des Landes Nordrhein-Westfalen, [schulministerium.nrw/](https://www.schulministerium.nrw/gewaltpraevention-nordrhein-westfalen) [gewaltpraevention-nordrhein-westfalen](https://www.schulministerium.nrw/gewaltpraevention-nordrhein-westfalen)
- $\angle$  Bundesministerium für Bildung, Wissenschaft und Forschung, [bmbwf.gv.at/Themen/schule/zrp/](https://www.bmbwf.gv.at/Themen/schule/zrp/dibi/inipro/cybermobbing.html) [dibi/inipro/cybermobbing.html](https://www.bmbwf.gv.at/Themen/schule/zrp/dibi/inipro/cybermobbing.html)

#### **Exkurs: Notfallordner NRW – Thema Cybermobbing**

Der Notfallordner NRW wurde vom Ministerium für Schule und Weiterbildung des Landes Nordrhein-Westfalen und der Unfallkasse Nordrhein-Westfalen erstellt. In ihm finden Sie wichtige Informationen zu unterschiedlichen Notfällen und Gefahrenlagen, die im Alltag einer Schule passieren können. Die einzelnen Notfälle werden zuerst beschrieben, um die Lage besser einschätzen zu können. Anschließend werden Handlungsempfehlungen ausgesprochen. Dieser Notfallordner steht jeder Schule zur Verfügung, auch Sie haben darauf Zugriff. Fragen Sie im Sekretariat Ihrer Schule nach.

Der Inhalt des Notfallordners teilt sich auf die beiden Kapitel auf:

- $\angle$  Krisenintervention Handeln
- $\angle$  Krisenprävention Hinsehen

Das Kapitel zur Krisenintervention umfasst alle Fälle, bei denen ein schnelles Handeln erfordert wird. Im höchsten Gefährdungsgrad III werden zum Beispiel eine Amoktat, Geiselnahme oder Suizid beschrieben, im Gefährdungsgrad II beispielsweise sexuelle Übergriffe, Gewalt in der Familie oder Extremismus, und im Gefährdungsgrad I finden Sie beispielsweise Inhalte zu (Cyber-)Mobbing, Sachbeschädigung oder Suchtmittelkonsum.

Das Kapitel zur Krisenprävention hilft Ihnen dabei, Krisen präventiv zu erkennen und spricht Handlungsempfehlungen aus. In diesem Teil finden Sie wichtige Kooperations- und Ansprechpartner\_innen, es gibt Formulierungshilfen und Materialien.

<sup>10</sup> Vgl. Saferinternet.at – Österreichische Institut für angewandte Telekommunikation (2015): Unterrichtsmaterialien. Medien und Gewalt, Herausforderungen für die Schule, abgerufen am 31.08.2023

<span id="page-34-0"></span>Gerade bei sensiblen Themen wie Cybermobbing wissen viele nicht, was zu tun ist, wenn solch ein Fall eintritt. Das Thema ist im deutschsprachigen Raum bereits seit 2007 bekannt und wird in den USA und Großbritannien schon seit 1999 erforscht. Im Grunde genommen handelt es sich bei Cybermobbing um Mobbing mit und in digitalen Medien. Die Unterschiede sind daher umso größer. Es fällt den Täter\_innen viel leichter, beleidigende oder belästigende Nachrichten zu verschicken, wenn das nicht von Angesicht zu Angesicht passiert, sondern über einen Computer oder das Handy. Die damit oft verbundene Anonymität macht die Lage für Mobbing-Opfer deutlich gravierender. Im schulischen Raum führt das zu Motivationsverlust, schlechten Noten und dem Wunsch, nicht mehr zur Schule gehen zu wollen. Fast die Hälfte aller in einer Studie befragten Jugendlichen haben Cybermobbing schon einmal mitbekommen<sup>11</sup>. Umso wichtiger ist es, über dieses Thema Bescheid zu wissen. Der Notfallordner gibt dazu die wichtigen Tipps:

- $\vee$  Warum Mobbing keine Bagatelle ist und man einschreiten muss.
- $\vee$  Wie man sich um die Betroffenen sorgt.
- $\angle$  Wen man wie informieren muss.
- $\mathcal$  Was man im Nachhinein noch alles beachten sollte.
- $\angle$  Wie man Mobbing definiert.
- ⰐWelche Erscheinungsformen Mobbing (auch im Netz) haben kann.
- $\angle$  Und welcher Straftatbestand damit erfüllt wird.

**Tipp:** Im Euregionalen Medienzentrum findet regelmäßig eine Online-Schulung zu diesem Thema statt, bei der Sie einen Einblick in die verschiedenen Formen von Cybermobbing sowie weitere Tipps und Ratschläge erhalten können. Wenden Sie sich bei Interesse gerne an das Medienzentrum: medienzentrum@mail.aachen.de oder melden Sie sich digital für eine Veranstaltung über die Webseite an: [medienzentrum-aachen.de](https://medienzentrum-aachen.de/)

#### **4.3 Apps in der Kurs- und Projektarbeit**

Oft genug befürchtet man vielleicht, man müsse für bestimmte Vorhaben eine bestimmte App einsetzen. Dabei können Kurse und Projekte in der Regel mit den Standard-Apps bereits geplant und realisiert werden. Es gilt lediglich zu unterscheiden, ob ein Kind das Tablet im Freizeitbereich oder bei langfristigen Projekten nutzt.

#### **Im Freizeitbereich**

Wenn Tablets pädagogisch im Freizeitbereich eingesetzt werden sollen, kann man bereits mit einfachen Apps viel erreichen. Wenn die Kinder im Bereich Medienbildung die Angebote wie FragFinn oder DieMaus-App kennengelernt haben und wissen, welche Informationen sie wie recherchieren können, bietet sich das Tablet an, um kleine Internetforscher\_ innen auszubilden. Vielleicht ruft man die kommende Woche zur "Dinowoche" aus und bietet an, dazu in Sachbüchern zu lesen, spannende Dokus dazu zu finden oder ein Poster zu erstellen.

#### **Langfristige Projekte**

Nehmen wir an, Sie möchten einen Filmkurs gründen. Unter Umständen haben Sie bereits Ideen für Schnitt, Storyboard, Technik etc. Bestimmt machen Sie sich Gedanken, welche App all diese Sachen vereinen kann. Dabei reicht eine App wie Clips von Apple bereits aus, denn im Kern des ganzen Kurses steht ja das Filmen. Ein Storyboard lässt sich nämlich auch auf einem großen Plakat erstellen und Aufnahmewinkel kann man auch mit kleinen Übungen nachstellen.

#### **Für beides gilt**

Haben Sie keine Angst vor den Aufgaben und fangen Sie bei den Grundlagen an. Die Kamerasoftware erlaubt das Aufnehmen von Fotos. Damit kann man das Schuljahr dokumentieren. Dafür vereinbart man mit den Kindern, welche Ereignisse aufgenommen werden sollen. Zudem erlernt man zusammen, was es bedeutet, welchen Ausschnitt man bei Fotos wählt, was genau dargestellt sein soll, wie man gute von schlechten Fotos unterscheidet etc. Und wenn ein wenig Budget übrig ist, kann man das Ergebnis am Ende drucken lassen.

So ergeben sich schnell die einzelnen Schritte, die notwendig sind, um auch langfristige Projekte anzugehen oder Kurse zu etablieren:

<sup>11</sup> Vgl. Studie "Cyber-Mobbing" vom Institut für Jugendkulturforschung und Kulturvermittlung im Auftrag von Saferinternet.at und ISPA – Internet Service Providers Austria, 2022.

- <span id="page-35-0"></span>ⰐDie Kinder erlernen den Umgang mit der eingesetzten Software.
- ⰐDie Ziele des Kurses oder Projektes werden vorgegeben oder gemeinsam erarbeitet.
- ⰐVon dem Ziel ausgehend werden die einzelnen Schritte festgelegt.
- $\angle$  Es wird festgestellt, was man an Materialien braucht.
- ⰐDie benötigten Kompetenzen werden beschrieben.
- $\angle$  Aufgaben und Rollen werden verteilt.

**Tipp:** Am Ende sollte immer stehen: Präsentieren, reflektieren, stolz sein. Auch eine Urkunde kann viel bewirken!

#### **4.4 Beispiel für den Medienkompetenzrahmen NRW im Primarbereich**

**Projektbeispiel "Zauberschule Informatik" zum**  sechsten Kompetenzbereich "Problemlösen und **Modellieren"**

Der sechste Kompetenzbereich verankert eine informatische Grundbildung als festen Bestandteil in der Bildungsarbeit. Dabei sollen Grundfertigkeiten im Programmieren vermittelt und Einflüsse von Algorithmen reflektiert werden. In der Region Aachen ist das Schülerlabor Informatik der RWTH, das InfoS-

phere, genau für diesen Kompetenzbereich und die Grundschulen in unserer Region der perfekte Ansprechpartner. Neben Kursen für Schulklassen und Gruppen bietet das Schülerlabor auch interessante Lehr- und Lernmaterialien an, die über die Seite [schuelerlabor.informatik.rwth-aachen.de](http://schuelerlabor.informatik.rwth-aachen.de) kostenlos abgerufen werden können.

Einen besonders spannenden Einstieg in die Informatik bietet dabei die "Zauberschule Informatik". Schüler innen aus der 3. und 4. Klasse werden mittels unterschiedlicher Zaubertricks an einfache informatische Konzepte herangeführt. Zu Beginn basteln die Schüler\_innen dabei Zauberstäbe und Zauberausweise, die nach und nach mit Stempeln gefüllt werden, um vom Zauberneuling bis hin zum Zaubermeister aufzusteigen. Wie ein solches Projekt aufgebaut sein kann und welche Materialien dabei benötigt werden, kann im Modulhandbuch nachgelesen werden, welches vom Schülerlabor kostenlos zur Verfügung gestellt wird (vgl. [schuelerlabor.infor](https://schuelerlabor.informatik.rwth-aachen.de/sites/default/files/dokumente/Modulhandbuch-Zauberschule_Informatik.pdf)[matik.rwth-aachen.de/sites/default/files/dokumen](https://schuelerlabor.informatik.rwth-aachen.de/sites/default/files/dokumente/Modulhandbuch-Zauberschule_Informatik.pdf)[te/Modulhandbuch-Zauberschule\\_Informatik.pdf\)](https://schuelerlabor.informatik.rwth-aachen.de/sites/default/files/dokumente/Modulhandbuch-Zauberschule_Informatik.pdf).

**Tipp:** Bieten Sie das Projekt in der Ferienzeit an und machen Sie zum Beispiel mit den Schüler\_ innen einen Harry-Potter-Nachmittag. Alternativ können Sie auch einen Kurs über das Schülerlabor buchen (beachten Sie dabei auch die Bildungszugabe der StädteRegion Aachen). Planen Sie hierfür mögliche Wartezeiten ein. Damit Sie sich mit dem Medienkompetenzrahmen NRW in Ruhe vertraut machen können, haben haben wir Ihnen das entsprechende Raster zur Handreichung beigelegt.

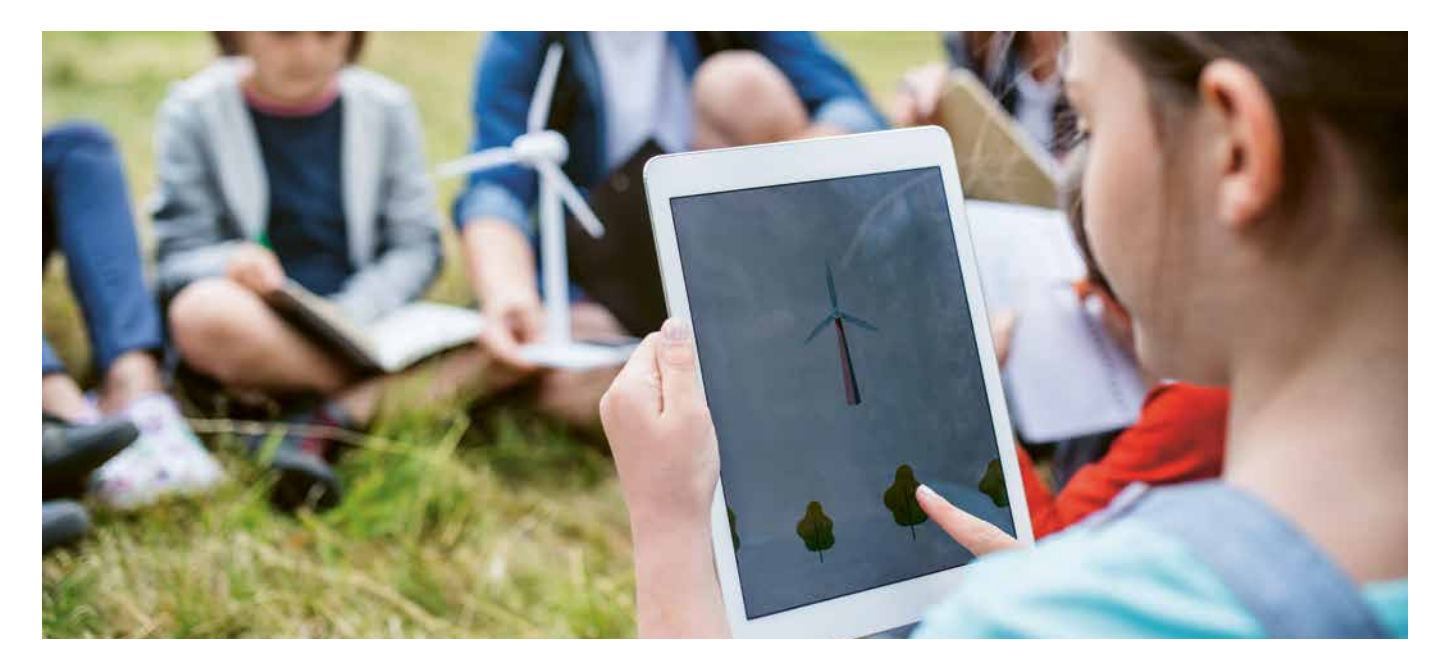

#### <span id="page-36-0"></span>**4.5 Best-Practice-Beispiele aus Ganztagsschulen**

#### **4.5.1 Kommunikation ist alles und Einführung einer OGS-Mediengruppe**

Die Schule am Lousberg in der Stadt Aachen hat ein schulinternes Kommunikationskonzept. So ein Konzept kann eine entscheidende Voraussetzung sein, wenn man an einer Schule größere Projekte umsetzen möchte, beispielsweise im Bereich der digitalen Bildung. Die Schule am Lousberg betreut 240 von 250 Schüler\_innen im Ganztag.

Schule wird am Lousberg als Ganzes verstanden, entsprechend sind Vor- und Nachmittag eng miteinander verknüpft. Gibt es Regeln, so gelten diese den ganzen Tag. Schulziele werden für alle verbindlich formuliert. Man hilft sich gegenseitig vormittags und nachmittags aus. Die Kinder wissen, dass alle am Schulalltag Beteiligten für sie gleichberechtigte Ansprechpartner\_innen sind. In verschiedenen Treffen, die regelmäßig stattfinden, finden u. a. Schulleitung, Lehrkräfte, Schulsozialarbeiter\_innen, Sonderpädagog\_innen und OGS-Fachkräfte zusammen, um den Alltag zu planen, zu koordinieren und zu gestalten. Ebenfalls nimmt immer eine OGS-Fachkraft an der Lehrerkonferenz und eine Lehrperson an der OGS-Teamsitzung teil. So werden wichtige Informationen auf direktem Weg an den anderen Schulbereich weitergeleitet und Rückfragen können geklärt werden. Zusätzlich werden die Protokolle der jeweiligen Besprechungen bereitgestellt. Darüber hinaus wurde ein Kooperationsteam bestehend aus Lehrkräften, OGS-Mitarbeiter innen und Sonderpädagog\_innen zusammengestellt, das sich regelmäßig trifft, um die Kommunikation zwischen Ganztag und Unterricht zu verbessern.

Die Tandems bewältigen diese Aufgabe, indem sie ein Tagebuch verwenden. Darunter kann man sich ein ständiges Übergabeprotokoll vorstellen, das an einem festen Platz liegen bleibt und in dem die Tandems jederzeit nachschlagen und sich auf dem Laufenden halten können. So ist die Kommunikation kurz und effizient. Denn auch, wenn man sich mal nicht im Alltag sieht oder die Zeit kurz ist, reicht ein schneller Blick ins Tagebuch. Daneben treffen sich die Tandems in regelmäßigen Abständen für einen direkten Austausch über einzelne Schüler innen, anstehende Aktionen, Ausflüge etc. und Elternabende, Elternsprechtage sowie Schul- und Klassenfeste

werden gemeinsam gestaltet. Zur gegenseitigen Unterstützung und um die Schüler\_innen in außerschulischen Situationen gemeinsam zu erleben, werden Ausflüge und Unterrichtsgänge nach Möglichkeit gemeinsam durchgeführt. Um den Eltern einen differenzierten Eindruck und vielschichtige Rückmeldung zu ihrem Kind zu ermöglichen, werden Elterngespräche nach Bedarf ebenfalls gemeinsam durchgeführt. Kooperation funktioniert nicht ohne eine gute Kommunikation und Kommunikation funktioniert nicht ohne Kooperation.

Neben den kommunikativen Absprachen versucht sich die OGS zunehmend mit dem Thema Medienumgang und Medienbildung zu beschäftigen, um auch hier den Schulbereich zu ergänzen. Es wurde eine Mediengruppe gegründet, die beispielsweise eng mit dem Euregionalen Medienzentrum in Kontakt steht. So wurde die OGS im Umgang mit den iPads geschult, es wurde probeweise ein iPad Koffer geliehen und eine Fortbildung zum Thema Trickfilmarbeit besucht. In diesem Kontext wurde von der Mediengruppe auch die Bildungsmediathek NRW intensiv betrachtet und Anregungen erworben.

Künftig steht eine Erweiterung der OGS-Mediengruppe an und ein regelmäßiger Austausch mit der schulischen Mediengruppe, um auch in dem Bereich von einer Vernetzung beidseitig zu profitieren. Der OGS stehen die iPads der Schule auch im Nachmittagsbereich oder in Ferienzeiten zur Verfügung, welche bisher zum Beispiel für Kurse (Recherchearbeit) genutzt wurden.

Außerdem plant die OGS einen Medienraum einzurichten. Für diesen Zweck wurde bereits eine Musikanlage und Kopfhörer bestellt, um zum Beispiel Hörbücher genießen zu können. In dem Rahmen ist aber auch ein vermehrter Einsatz der iPads möglich. Für Ferienzeiten oder Kurse hat die OGS-Mediengruppe einige Ideen, etwa die regelmäßige Herstellung von Podcasts mit den Kindern oder die Produktion eigner Trickfilme. Zudem sollen den Kindern mehr Raum, Zeit und Möglichkeiten zum genussvollen Konsum von Büchern oder Magazinen gegeben (auch Vorleseangebote durch Kolleg\_innen) sowie ein bewussterer Umgang mit Filmen implementiert werden, sprich nicht lediglich einen Film passiv zu konsumieren, sondern schon der Filmauswahl mehr Beachtung zu schenken, aber auch der Vor- und Nachbereitung.

#### **4.5.2 Digitales Präsentieren in Unterricht und Verwaltung**

Die Grengrachtschule in Baesweiler ist ein sehr gutes Beispiel dafür, wie mithilfe digitaler Medien Unterricht vielfältig gestaltet werden kann. Von 428 Kindern nehmen 247 Kinder an den Offenen Ganztagsangeboten teil und 87 Kinder werden zusätzlich in der Mittagszeit betreut. Jeder Klassenraum in der Grengrachtschule verfügt bereits über ein interaktives Display, mit dem moderne Unterrichtsformen tagtäglich umgesetzt werden. Szenarien, die in der Theorie eines schulischen Medienkonzeptes schon mehrfach durchgespielt wurden, können hier in der Praxis von Lehrkräften erprobt werden. Aber der Einsatz digitaler Medien wird auch außerhalb der Unterrichtsstunden und Klassenräume von der Schulleitung, dem Gesamtkollegium und externen Moderationen beispielsweise zu Vorbereitungszwecken und in Konferenzen gefördert. Dabei ist es für ebendiese selbstverständlich, dass die Fachkräfte des Offenen Ganztags als Teil der Schulgemeinschaft ebenfalls auf die interaktiven Systeme der Schule zugreifen und davon profitieren können.

Bereits für die Vorbereitung auf den Nachmittag und die dazugehörigen Angebote können die Fachkräfte des Offenen Ganztags ein mobiles Display der Schule nutzen. Das mobile Gerät kann auch für weitere Tätigkeiten besonders bedarfsgerecht und flexibel eingesetzt werden, z. B. für Veranstaltungen, AGs oder zeitliche Fördergruppen. Dabei stimmen sich alle am Vor- und Nachmittag Beteiligten in festen Teamkonstellationen, bei den täglichen Übergabegesprächen und den rhythmisierten Planungstreffen, systematisch und individuell ab. Die Möglichkeiten, die sich durch den Einsatz der Präsentationstechnik ergeben, erleichtern den Arbeitsalltag und die Vorbereitung auf diesen. Zusätzlich zu dem mobilen Display stehen dem Personal und der Leitung für den Offenen Ganztag an der Grengrachtschule auch die fest installierten Displays in den Klassenräumen zur Verfügung. Der Einsatz dieser Technik baut Hemmungen ab und ermöglicht einen schnellen, kurzen Austausch hinsichtlich tatsächlicher Anwendung und Nutzung. Die Grengrachtschule zeigt sehr vorbildlich, wie bei einem guten Miteinander von Vor- und Nachmittag die Co-Nutzung von Geräten gelingen kann.

#### **4.5.3 iPad-Arbeit am Nachmittag**

An der GGS Gut Kullen in Aachen besuchen 194 von 201 Schüler innen das außerunterrichtliche Angebot.

Vor einiger Zeit wurde das Team des Nachmittagbereichs auf das Angebot der iPad-Schulung des Euregionalen Medienzentrums aufmerksam. Schon länger bestand der Wunsch, im Nachmittag mit den iPads der Schule zu arbeiten. Die OGS-Koordinatorin sah das als eine Aufgabe für das gesamte Team, deshalb fragte sie nach, ob eine Schulung des gesamten Teams möglich wäre. Das war es, und so wurden 15 Kräfte, von den PIA-Kräften bis zur Ergänzungskraft, geschult.

Als Ergebnis gibt es nun einmal wöchentlich die Stop-Motion-AG, die auch im Rahmen der Ferienbetreuung stattfindet. Außerdem gibt es immer wieder Aufgaben für die Lernzeit der Kinder, welche am iPad erledigt werden sollen und die von den Mitarbeitenden des Nachmittagbereichs betreut werden. So hat sich auch die Kooperation von Vor- und Nachmittag – von Lehrkräften und Erzieher\_innen - weiter ausgeweitet, wobei (Unterrichts-)Materialien, die dem Vormittag zur Verfügung stehen, grundsätzlich auch im Nachmittag genutzt werden und umgekehrt. Zwei Lehrkräfte bieten nun an zwei Nachmittagen für die Kinder die iPad-AG an, eine Lehrkraft davon ist auch Ansprechpartnerin für die OGS-Kräfte, wenn es Fragen rund ums Bedienen der iPads gibt. Darüber hinaus können Kinder an einem Nachmittag erste Programmiererfahrungen sammeln. Dabei arbeiten sie mit dem Programm LEGO-Education, das es ihnen ermöglicht, mit Hilfe der iPads dreidimensionale Modelle zu programmieren.

Und das ist erst der Anfang. Die OGS-Koordinatorin hat schon weitere Projekte mit Tablets im Blick.

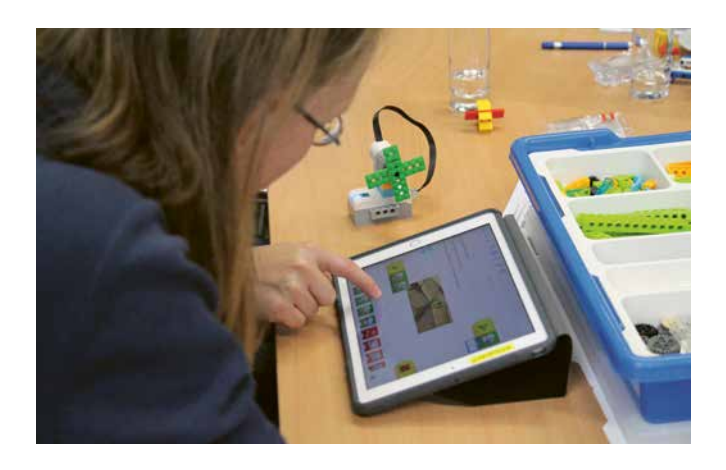

# <span id="page-38-0"></span>5. Wichtige Kontakte auf einen Blick

#### **Euregionales Medienzentrum**

[medienzentrum-aachen.de](https://medienzentrum-aachen.de) [medienzentrum@mail.aachen.de](mailto:medienzentrum%40mail.aachen.de?subject=)

#### **Bildungsbüro der StädteRegion Aachen, Bereich OGS**

[staedteregion-aachen.de/ogs](https://staedteregion-aachen.de/ogs )  [bildungsbuero@staedteregion-aachen.de](mailto:bildungsbuero%40staedteregion-aachen.de?subject=)

#### **OGS-Steuergruppe**

[staedteregion-aachen.de/de/navigation/aemter/bildungsbuero-a-43/ogs-netzwerk-offene-ganztagsschule/](https://staedteregion-aachen.de/de/navigation/aemter/bildungsbuero-a-43/ogs-netzwerk-offene-ganztagsschule/o) [ogs-steuergruppe](https://staedteregion-aachen.de/de/navigation/aemter/bildungsbuero-a-43/ogs-netzwerk-offene-ganztagsschule/o) [bildungsbuero@staedteregion-aachen.de](mailto:bildungsbuero%40staedteregion-aachen.de?subject=)

#### **Medienberater\_innen des Landes Nordrhein-Westfalen für die Region Aachen (Ansprechpartner\_innen für Lehrkräfte)**

[medienberatung.schulministerium.nrw.de/Medienberatung/Medienberaterinnen-und-Medienberater/](https://medienberatung.schulministerium.nrw.de/Medienberatung/Medienberaterinnen-und-Medienberater/Medienber) [Medienberatung-vor-Ort/RegBez-K/St%C3%A4dteregion-Aachen/](https://medienberatung.schulministerium.nrw.de/Medienberatung/Medienberaterinnen-und-Medienberater/Medienber) [medienberatende-ac@brk.nrw.schule](mailto:medienberatende-ac%40brk.nrw.schule?subject=)

#### **Medienberatung NRW**

[medienberatung.schulministerium.nrw.de/Medienberatung/index.html](https://medienberatung.schulministerium.nrw.de/Medienberatung/index.html) [info@medienberatung.nrw.de](mailto:info%40medienberatung.nrw.de?subject=)

#### **Datenschutzbeauftragte für die Schulen in der Region Aachen**

[staedteregion-aachen.de/de/navigation/aemter/schulamt-a-41/ansprechpartner/-innen/](https://staedteregion-aachen.de/de/navigation/aemter/schulamt-a-41/ansprechpartner/-innen/ansprechpartner-da) [ansprechpartner-datenschutz-an-den-schulen-in-der-staedteregion-aachen](https://staedteregion-aachen.de/de/navigation/aemter/schulamt-a-41/ansprechpartner/-innen/ansprechpartner-da) [datenschutz-schulen@staedteregion-aachen.de](mailto:datenschutz-schulen%40staedteregion-aachen.de%20?subject=) 

#### **Suchthilfe Stadt Aachen**

[suchthilfe-aachen.de](https://suchthilfe-aachen.de) [jelich@suchthilfe-aachen.de](mailto:jelich%40suchthilfe-aachen.de?subject=)

#### **Suchthilfe StädteRegion Aachen**

1. Eschweiler/Stolberg [sucht-ac.de](https://sucht-ac.de) [suchtberatung@staedteregion-aachen.de](mailto:suchtberatung%40staedteregion-aachen.de?subject=)

2. Monschau/Roetgen/Simmerath [www.sucht-ac.de](https://www.sucht-ac.de) [suchtberatung@staedteregion-aachen.de](mailto:suchtberatung%40staedteregion-aachen.de?subject=)

#### **Kommissariat Vorbeugung Polizei Aachen, Kinder- und Jugendschutz**

[aachen.polizei.nrw/medien/khk-peter-arz](https://aachen.polizei.nrw/medien/khk-peter-arz) [peter.arz@polizei.nrw.de](mailto:peter.arz%40polizei.nrw.de?subject=)

**Schulamt für die StädteRegion Aachen** [staedteregion-aachen.de/schulamt](http://staedteregion-aachen.de/schulamt)

# <span id="page-39-0"></span>6. FAQs

#### **Haben wir eigentlich WLAN bei uns?**

Bisher sind nicht alle Schulen mit WLAN ausgestattet worden. Bitte erkundigen Sie sich bei der Schulleitung und Ihrem Träger, ob WLAN in Ihrer Einrichtung vorhanden ist. Es gibt durchaus Medienprojekte, die auch ohne eine entsprechende WLAN-Infrastruktur auskommen. Sollten Sie jedoch den längerfristigen Einsatz mobiler Endgeräte planen, ist eine Infrastruktur zwingend notwendig.

#### **Dürfen wir mit unseren Schüler\_innen Google nutzen oder gibt es auch Alternativen dazu?**

Ein Google-Konto darf man erst einrichten, wenn man 13 Jahre alt ist. Bei der Suchmaschine selbst kann man jedoch in den Sucheinstellungen von Google einen Jugendschutz aktivieren. Damit filtert Google die Suche automatisch und blendet jugendgefährdende Ergebnisse aus. Die Fachkräfte des Medienzentrums empfehlen für Kinder im Primarbereich eher Suchmaschinen, die einen einfachen, altersgerechten und sicheren Einstieg in das Internet bieten. Speziell für Kinder von 6–12 Jahren eigenen sich dabei die Suchmaschinen: [blinde-kuh.de](https://blinde-kuh.de) [fragfinn.de](https://fragfinn.de)

[helles-koepfchen.de](https://helles-koepfchen.de)

#### **Welche Software ist zu empfehlen?**

Achten Sie bei Software darauf, wo sie herkommt. Europa hat strenge Datenschutzregeln, daher ist Software aus dieser Region eher empfehlenswert. In den App-Stores finden Sie in der Regel Hinweise zu den Rechten einer App, zu Altersempfehlungen, und wie Ihre Daten verwendet werden. Open-Source-Software ist quelloffen. Das bedeutet, dass jeder die Programmierung einsehen kann – ebenfalls ein guter Indikator für sichere Software. Zu allen Office-Produkten gibt es gute und brauchbare, quelloffene Alternativen.

#### **Kann ich Tablets speziell für Kinder einrichten?**

Sowohl Android als auch iOS bieten Einstellungen für unterschiedliche Zielgruppen. So kann man separate Konten für Kinder einrichten. Damit kann man sicherstellen, dass die Kinder nur altersgerechte Inhalte sehen können und dass ungewollte Käufe vermieden werden. Auch eine Begrenzung der Bildschirmzeit ist möglich. In beiden Fällen finden Sie Anleitungen dazu im Internet, wenn Sie nach dem Stichwort Kindersicherung suchen.

Generell empfehlen wir Ihnen jedoch, die Tablets aus dem Vormittag zu nutzen. Diese sind bereits eingerichtet, werden zumeist professionell für das schulische Umfeld verwaltet und verfügen dementsprechend über die notwendigen Sicherheitseinstellungen.

#### **Wie sollen wir mit sozialen Netzwerken wie TikTok oder Instagram umgehen?**

Soziale Netzwerke wie TikTok und Instagram haben eine Altersgrenze, ab der sie benutzt werden dürfen. Das sollten Sie unbedingt beachten. Manchmal wird auch das Einverständnis der Eltern bei der Anmeldung vorausgesetzt. Darüber hinaus empfiehlt es sich, über die Plattformen oder die Inhalte zu sprechen. Binden Sie dabei die Kinder mit ein und orientieren Sie sich an deren Faszination und Fragen zu diesen Dingen. Dabei ist es wichtig, dass Sie mit den Kindern darüber sprechen, was sie von sich preisgeben möchten / können und was besser privat bleiben sollte. Machen Sie ggf. die Eltern der Kinder darauf aufmerksam, dass diese gemeinsam mit ihren Kindern die Welt der sozialen Medien erkunden sollten.

#### **Wie können wir eine gelungene Vernetzung zwischen Vor- und Nachmittag initiieren?**

Suchen Sie dafür das Gespräch mit der Schulleitung und ggf. dem entsprechenden Schulträger. Vereinbaren Sie verbindliche Regeln für die Co-Nutzung der Geräte und tauschen Sie sich über Schnittmengen im Bereich der digitalen Bildung aus. Langfristig sollten die Medienprojekte aus dem Nachmittag Eingang in das schulische Medienkonzept finden. So können Sie die verpflichtende Vermittlung von Medienkompetenz im Unterricht mit Ihren Projekten sinnvoll, systematisch und nachhaltig unterstützen.

#### **Wo können wir uns fortbilden lassen?**

Das Euregionale Medienzentrum bietet allen Fachkräften der Offenen Ganztagseinrichtungen Qualifizierungen zu unterschiedlichen technischen und pädagogischen Themen an. Alle Angebote des Medienzentrums sind kostenlos. Mehr dazu erfahren Sie über die Webseite des Medienzentrums unter: [medienzentrum-aachen.de](https://medienzentrum-aachen.de)

#### **Was können wir tun, wenn wir merken, dass Kinder Medien exzessiv oder unverantwortlich nutzen?**

Zunächst einmal sollten Sie sich mit den zuständigen Lehrkräften abstimmen und ein gemeinsames Vorgehen festlegen. Keinesfalls sollten Sie das auffällige Verhalten der Kinder ignorieren. Gemeinsam mit den Lehrkräften können Sie ein abgestimmtes Vorgehen festlegen. In der Regel müssen die Eltern in diesen Prozess von Beginn an eingebunden werden. Neben der exzessiven Mediennutzung können auch unterschiedliche Formen der digitalen Gewalt wie Cybermobbing (Beleidigung, Bedrohung, Bloßstellung oder Belästigung von Personen mithilfe von Kommunikationsmedien) und Cybergrooming (Anbahnung sexueller Kontakte mit Minderjährigen im Internet) auftreten. Auch in diesem Fall sollten Sie sofort tätig werden (siehe auch Kapitel 1.5). Weitere Informationen zum Thema "digitale Gewalt" erhalten Sie in einer Broschüre von klicksafe unter: www. klicksafe.de/news/neue-broschuere-zu-digitaler-gewalt.

# <span id="page-41-0"></span>7. Anhang

- Ⱀ**Empfehlungen für gemeinfreie Medien**
- Ⱀ**Übersicht Hardware**
- Ⱀ**Raster zum Medienkompetenzrahmen NRW als Heftbeilage**
- Ⱀ**Checkliste: Tipps für den Umgang mit digitalen Medien als Heftbeilage**
- Ⱀ**Vordruck Einverständniserklärung Bild- und Tonrechte**

#### **Empfehlungen für gemeinfreie Medien**

#### **Bilder & Fotos**

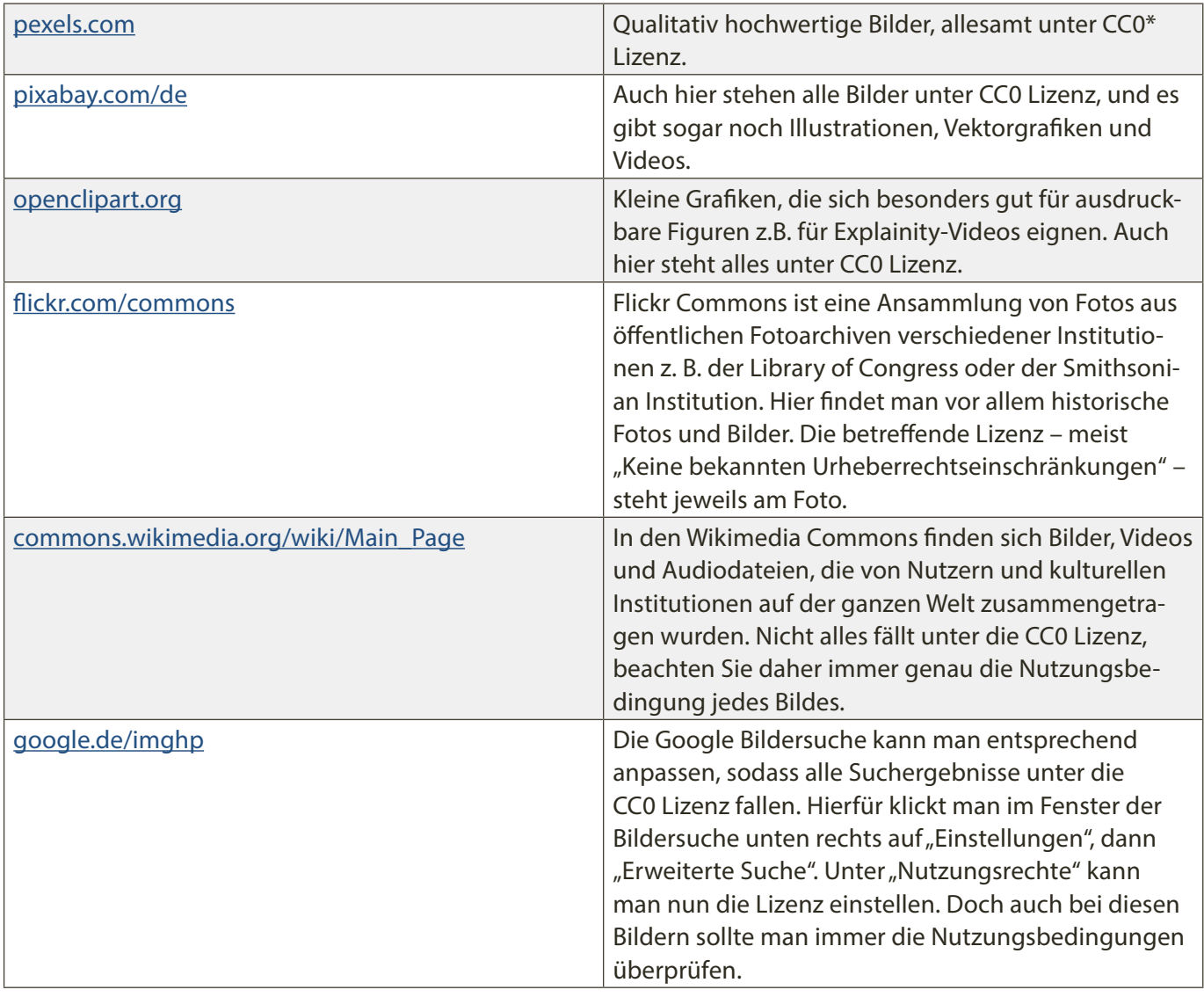

\* CCO= Kein Urheberrechtsschutz. "Die Person, die ein Werk mit dieser Deed verknüpft hat, hat dieses Werk in die Gemeinfreiheit - auch genannt Public Domain - entlassen, indem sie weltweit auf alle urheberrechtlichen und verwandten Schutzrechte verzichtet hat, soweit das gesetzlich möglich ist. Sie dürfen das Werk kopieren, verändern, verbreiten und aufführen, sogar zu kommerziellen Zwecken, ohne um weitere Erlaubnis bitten zu müssen. Siehe Sonstige Informationen unten."

Quelle: https://creativecommons.org/publicdomain/zero/1.0/deed.de, abgerufen am 31.08.2023

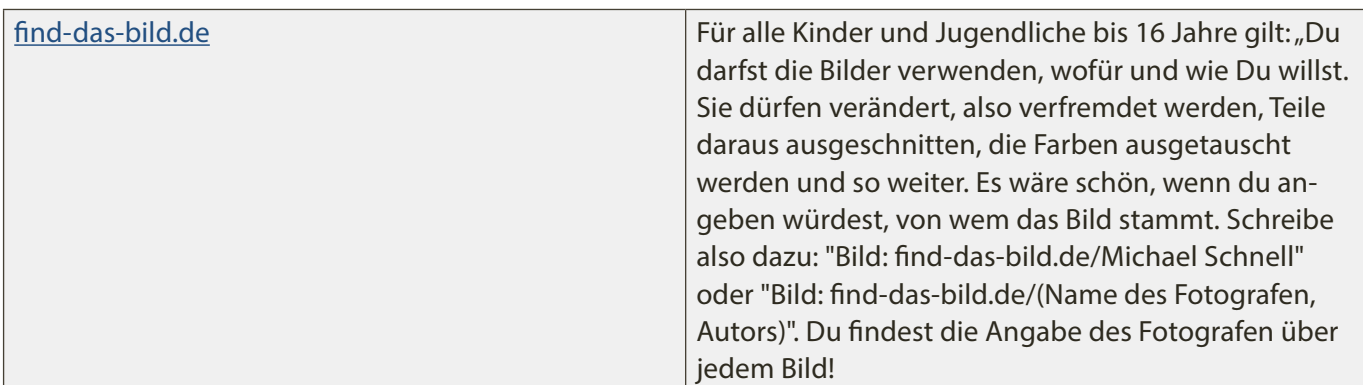

#### **Musik**

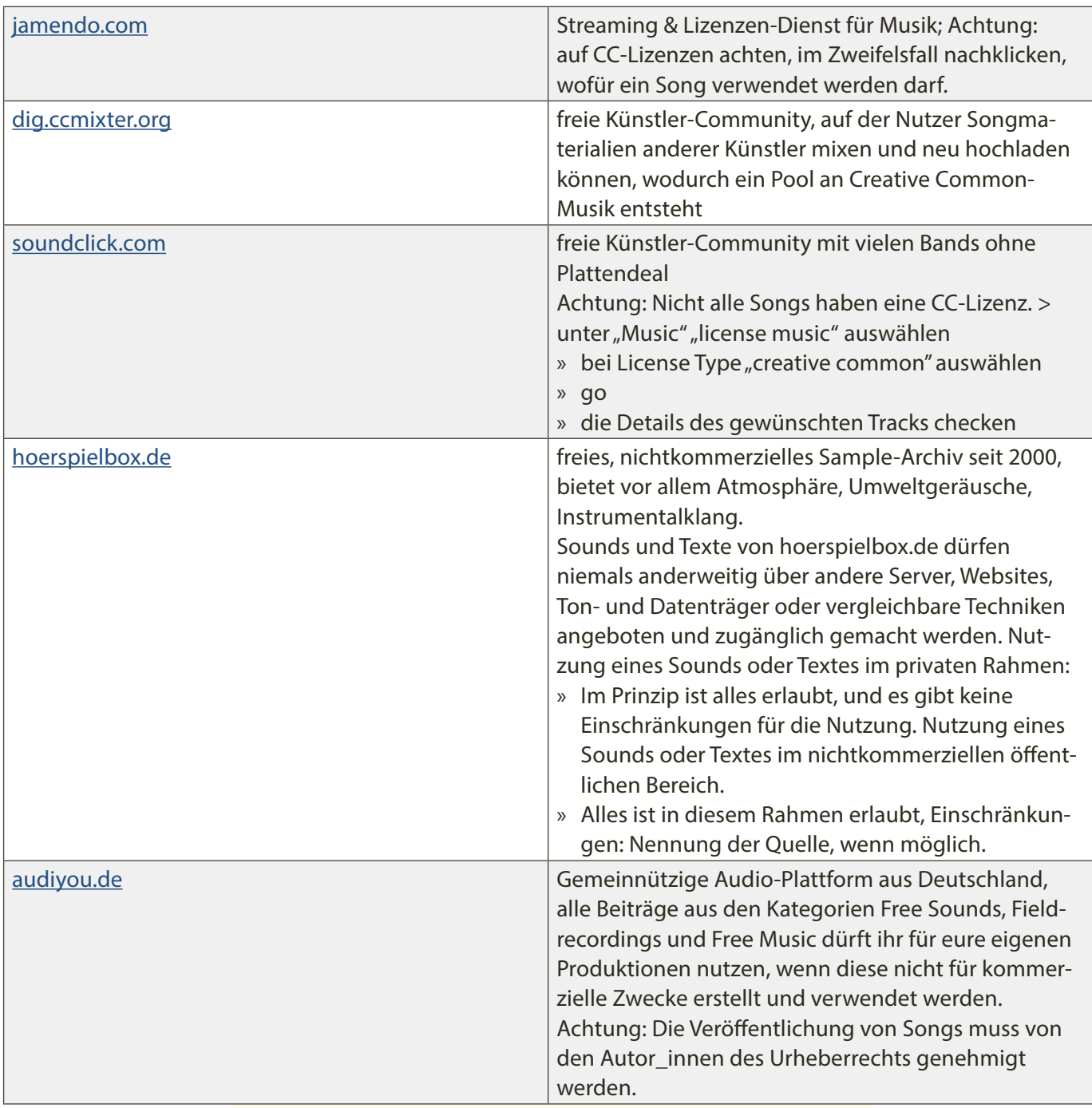

#### **Sounds und Geräusche**

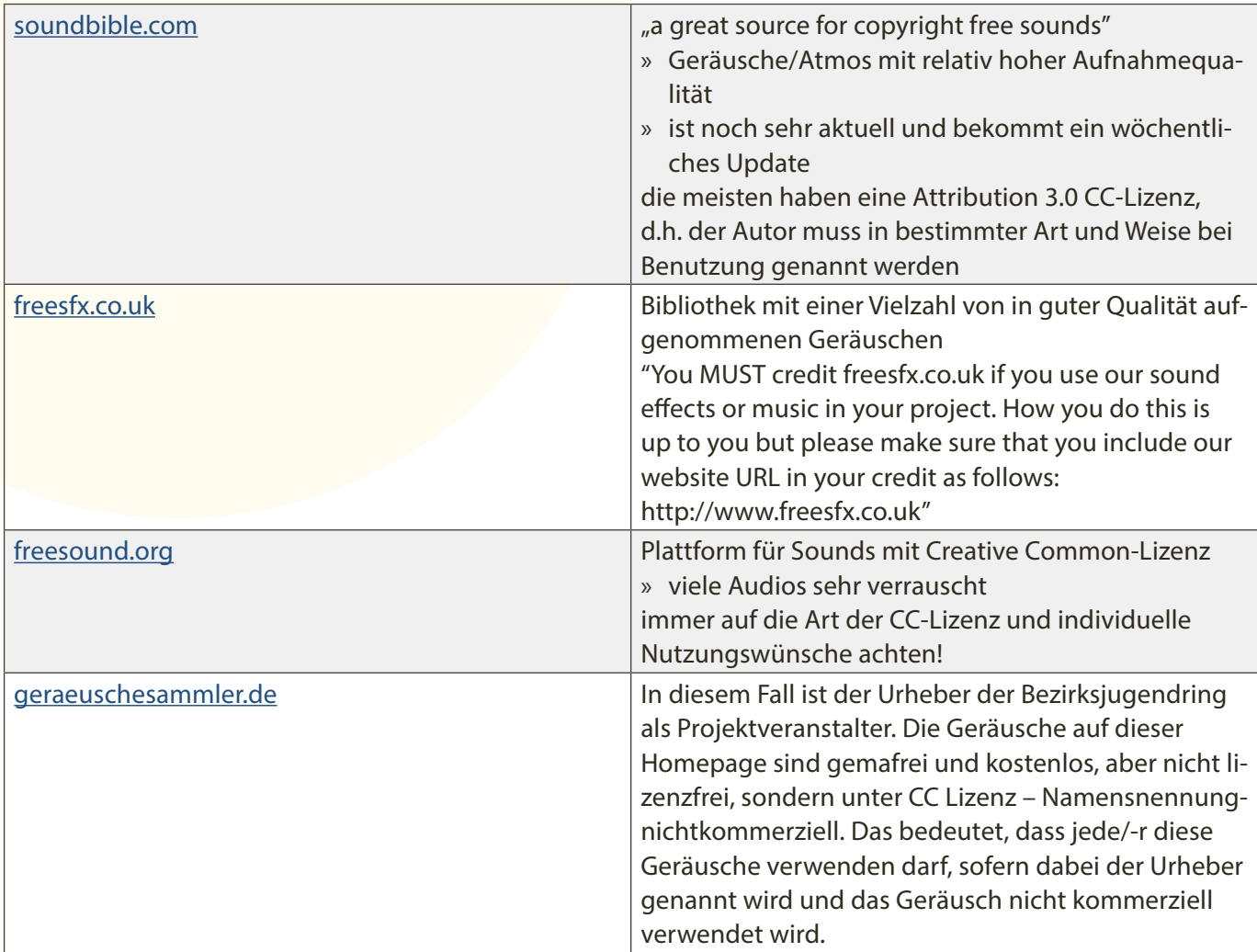

#### **Hardware**

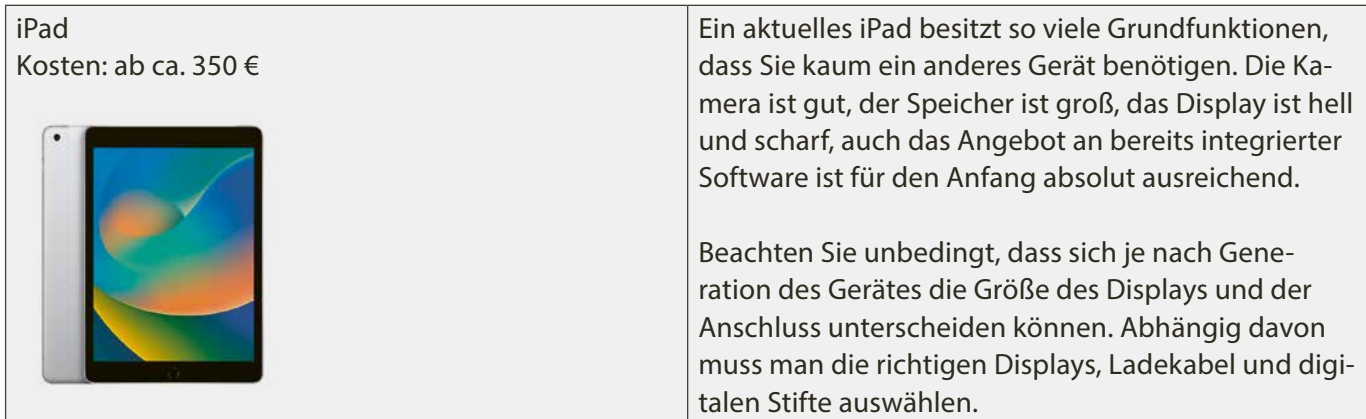

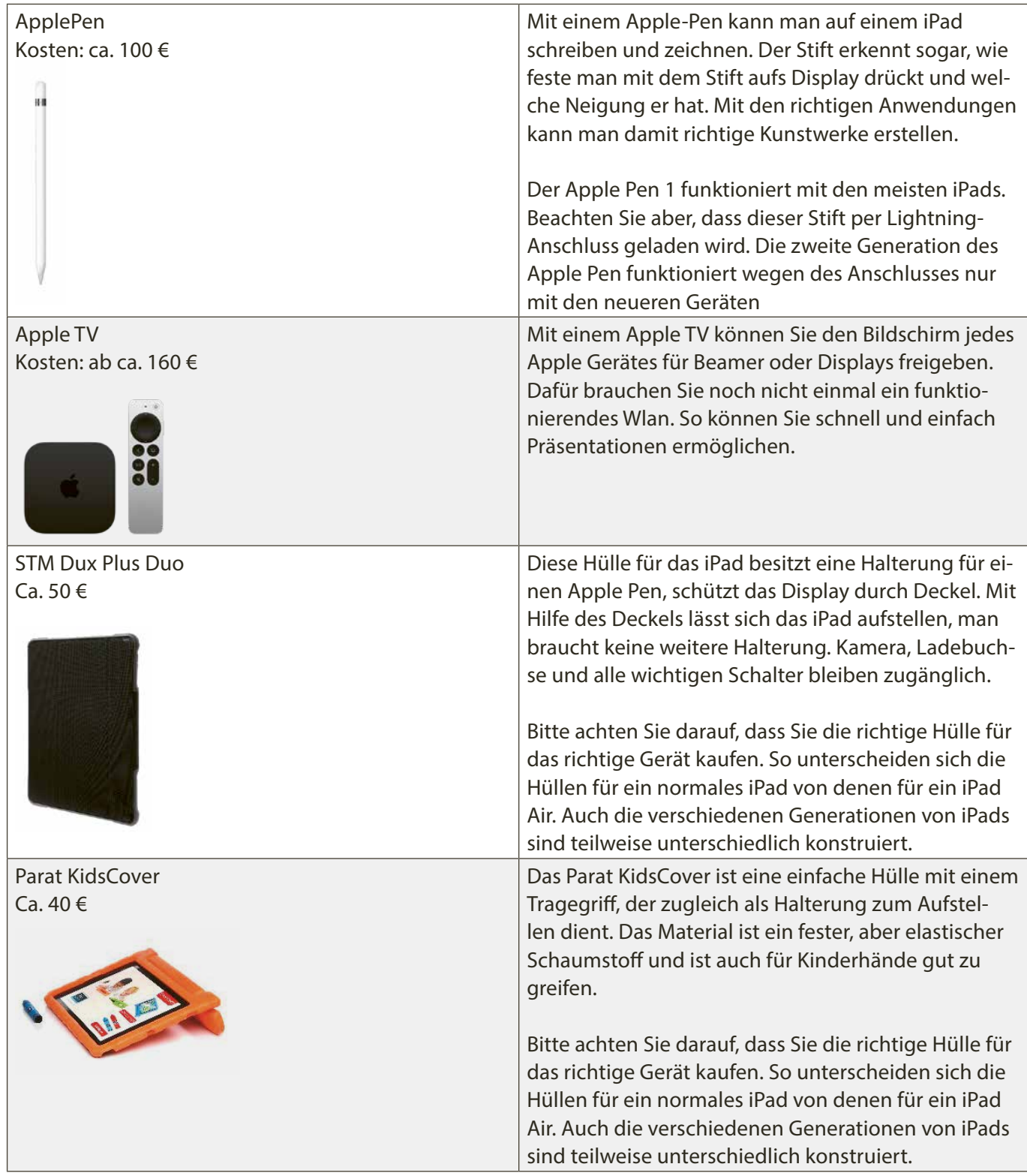

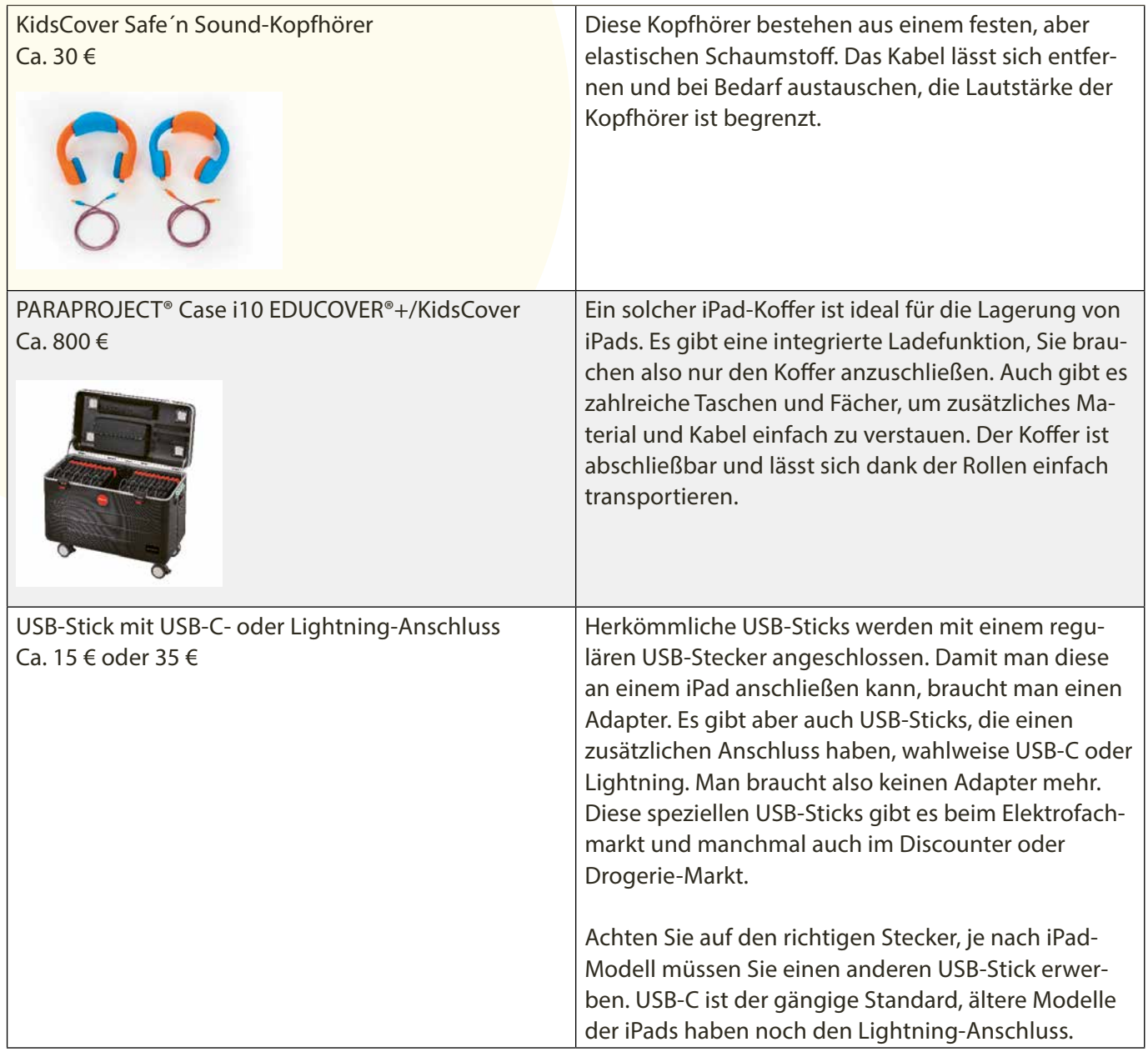

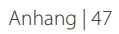

#### <span id="page-47-0"></span>**Erstellen und Veröffentlichen von Foto- und Filmaufnahmen von Kindern in Offenen Ganztagseinrichtungen**

#### **Einwilligungserklärung**

In der Offenen Ganztagseinrichtung

#### **[Name und Anschrift der Einrichtung] [Name und Anschrift des Trägers]**

werden zu verschiedenen Anlässen Fotos und/oder Filmaufnahmen gemacht. Entweder geschieht dies durch das Personal der Einrichtung, durch gesondert beauftragte Personen oder auch durch eingeladene Medienvertreter\_innen. Wir verwenden Fotos zur Bilddokumentation und zur Darstellung von Ereignissen (z. B. bei Collagen) innerhalb unserer Einrichtung.

Falls Sie damit einverstanden sind, möchten wir Sie bitten für diese Anlässe die nachfolgende Einwilligung auf diesem Vordruck zu erklären.

Wir/Ich

*(Namen der, Name des/der Sorgeberechtigten)* 

sind/bin damit einverstanden, dass von unserem/meinem

**Kind**

*(Name des Kindes und Geburtsdatum)*

(bitte ankreuzen)

- im Rahmen der pädagogischen Arbeit
- aus Anlass von Festen, Feiern und sonstigen Aktivitäten

Personenabbildungen erstellt und in den Räumen der Einrichtung ausgehängt werden.

#### Hinweis:

Personenabbildungen in diesem Sinne sind Fotos, Grafiken, Zeichnungen oder Filmaufzeichnungen, die die Kinder individuell erkennbar abbilden. Hierbei gilt: Personenaufnahmen werden nur gemacht, gespeichert und nur dann veröffentlicht, wenn Sie die unten stehende Einwilligungserklärung unterzeichnet haben. Ohne Ihre Einwilligung werden keine Aufnahmen von Ihrem Kind gespeichert oder veröffentlicht.

#### **Ergänzende Hinweise:**

#### Widerruf der Erklärung:

Diese Erklärung ist für die Zukunft widerruflich. Der Widerruf ist an den Träger zu richten. Im Falle eines Widerrufs werden die Personenabbildungen nicht mehr für die oben genannten Zwecke verwendet und die Aufnahmen, Dateien werden innerhalb von fünf Werktagen vernichtet bzw. gelöscht. Bereits in Auftrag gegebene oder hergestellte Druckerzeugnisse sind davon ausgenommen. Im Falle von Gruppenfotos erfolgt eine Löschung/Vernichtung nur, wenn ein überwiegendes Interesse der/des Widerrufenden vorliegt. Soweit die Einwilligung nicht widerrufen wird, gilt sie zeitlich unbeschränkt, d.h. auch über das Ende des Besuchs der offenen Ganztagseinrichtung hinaus. Die Einwilligung ist freiwillig, aus der Verweigerung der Einwilligung oder ihrem Widerruf entstehen keine Nachteile.

#### Anlassbezogene weitere Einwilligungen:

Sollte es beabsichtigt sein, dass Personenabbildungen zur Illustration von Beiträgen in Fachzeitschriften oder Abschlussarbeiten angefertigt und veröffentlicht werden sollen oder/ und Personenabbildungen an die Medien (Zeitungen/Zeitschriften, Radio, Fernsehen, Onlinemedien) zur Berichterstattung über die Offene Ganztagseinrichtung weitergegeben werden oder von Medienvertreter\_innen zu diesem Zweck selbst erstellt und veröffentlicht werden sollen (Print- und Onlineausgabe) würden Sie vorher explizit schriftlich oder elektronisch, um Ihre Einwilligung gebeten werden.

Hierbei gilt: Personenaufnahmen werden nur gemacht , gespeichert und nur dann veröffentlicht, wenn Sie eine separate Einwilligungserklärung unterzeichnet haben. Ohne Ihre Einwilligung werden keine Aufnahmen von Ihrem Kind angefertigt oder veröffentlicht.

Auf im Internet veröffentliche Informationen und Bilder kann weltweit zugegriffen werden und jedermann kann diese herunterladen, speichern und mit anderen Daten zusammenfügen. Die Daten können damit etwa auch über so genannte "Suchmaschinen" aufgefunden werden. Dabei kann nicht ausgeschlossen werden, dass andere Personen oder Unternehmen die Daten mit weiteren im Internet verfügbaren personenbezogenen Daten verknüpfen und damit ein Persönlichkeitsprofil erstellen, die Daten verändern oder zu anderen Zwecken verwenden. Dies liegt nicht in der Verantwortung der Offenen Ganztagseinrichtung oder des Trägers.

#### Eigene Aufnahmen:

Sollten Sie im Rahmen einer Veranstaltung in der Offenen Ganztagseinrichtung und sofern dies ausnahmsweise gestattet sein sollte Aufnahmen von anderen Kindern machen, weisen wir Sie vorsorglich darauf hin, dass diese nur mit Einwilligung der Personensorgeberechtigten erstellt und veröffentlicht werden dürfen. Bitte stellen Sie ohne diese Einwilligung keine Aufnahmen ins Internet und versenden Sie diese auch nicht über soziale Medien (Facebook, WhatsApp, etc.). Dies kann zu einer Strafanzeige und/oder zur Geltendmachung von zivilrechtlichen Ansprüchen gegen Sie führen.

Wenn Sie eine individuelle Beratung wünschen, nehmen Sie einfach Kontakt mit uns auf: Euregionales Medienzentrum Talstraße 2 I 52068 Aachen mail@medienzentrum-aachen.de 0241-5102200

#### **Danksagungen**

Herzlicher Dank gilt insbesondere der OGS-Steuergruppe, dem Datenschutzbeauftragten für Schulen Peter Schulz und dem Datenschutzbeauftragten der Stadt Aachen Arthur Stärk, dem Projektleiter der regio iT Martin Henrich sowie all jenen Kolleg\_innen und Fachkräften, die bei der Erstellung dieser Handreichung tatkräftig unterstützt haben. Gedankt sei auch der Medienberatung NRW, die uns freundlicherweise das Raster zum Medienkompetenzrahmen NRW für sämtliche Broschüren zur Verfügung gestellt hat.

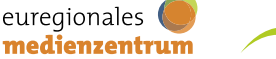

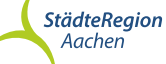

#### **Impressum**

StädteRegion Aachen Der Städteregionsrat A 43 | Bildungsbüro Zollernstraße 10 52070 Aachen

Euregionales Medienzentrum Stadt und StädteRegion Aachen sowie Ostbelgien Talstraße 2 (DEPOT) 52068 Aachen

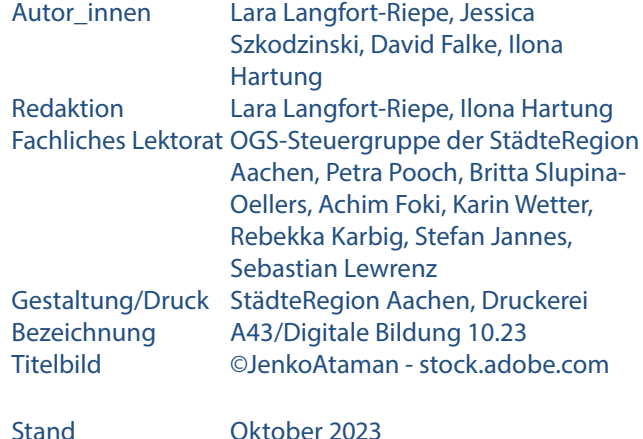

#### **StädteRegion Aachen**

Der Städteregionsrat Postanschrift StädteRegion Aachen 52090 Aachen

Telefon + 49 241 5198 4315 E-Mail ilona.hartung@staedteregion-aachen.de Internet staedteregion-aachen.de

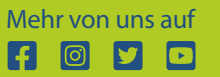

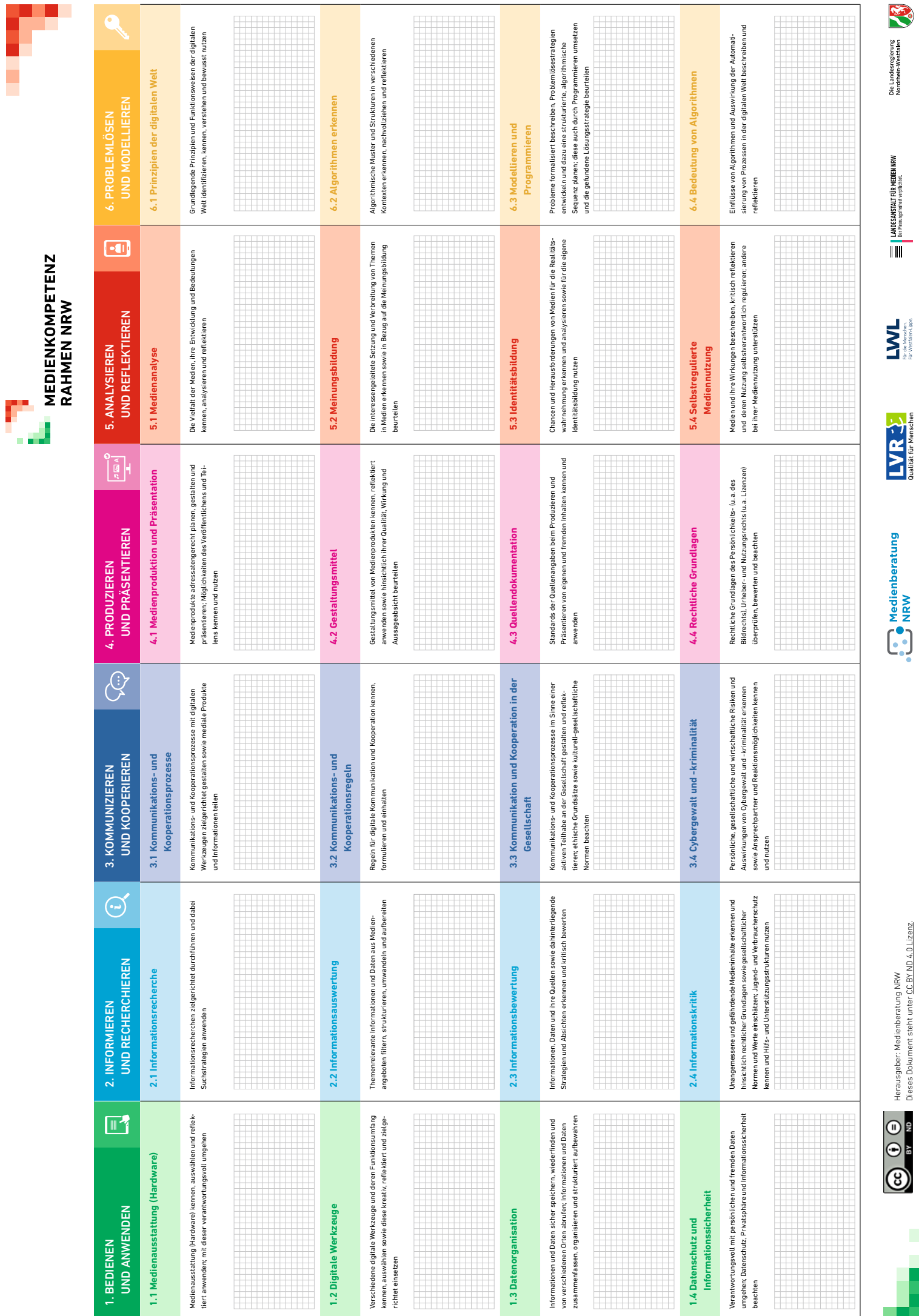

Herausgeber: Medienberatung NRW Dieses Dokument steht unter CC BY ND 4.0 Lizenz.

l

Die Landesregierung<br>Nordrhein-Westfalen

 $\begin{tabular}{|c|c|} \hline & LAMESANSALT FIR MEDIEN MRW \\ \hline \hline \hline \multicolumn{3}{|c|}{\phantom{|}}\hline \multicolumn{3}{|c|}{\phantom{|}}\hline \multicolumn{3}{|c|}{\phantom{|}}\hline \multicolumn{3}{|c|}{\phantom{|}}\hline \multicolumn{3}{|c|}{\phantom{|}}\hline \multicolumn{3}{|c|}{\phantom{|}}\hline \multicolumn{3}{|c|}{\phantom{|}}\hline \multicolumn{3}{|c|}{\phantom{|}}\hline \multicolumn{3}{|c|}{\phantom{|}}\hline \multicolumn{3}{|c|$ 

 $\frac{1}{\text{Quasi}(\mathbf{G})}\sum_{\text{Quasi}(\mathbf{G})} \sum_{\text{nonlinear}(\mathbf{G})}$ 

Medienberatung

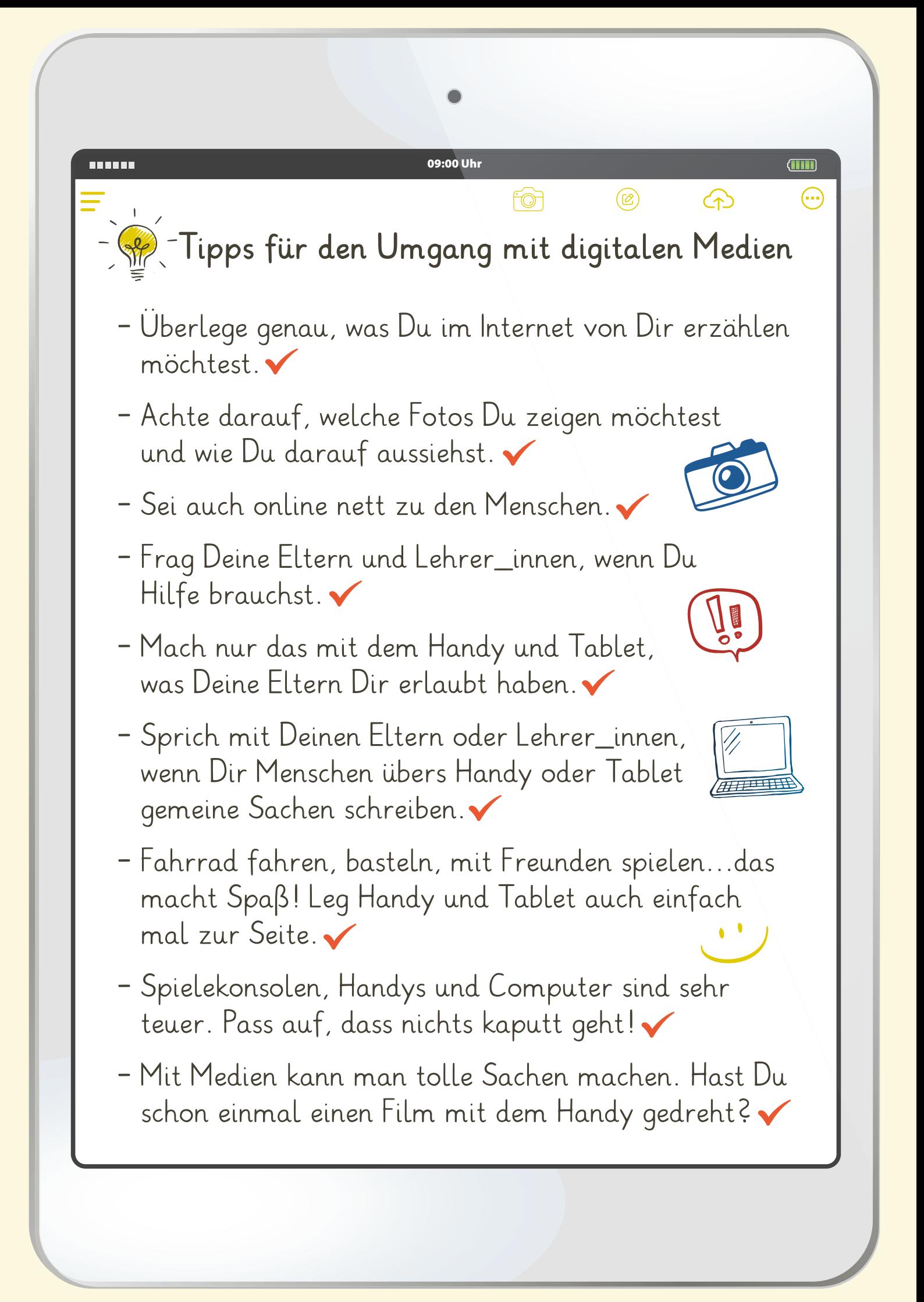